# HT7036 用 户 手 册

钜泉光电科技(上海)股份有限公司

Tel: 021-51035886 Fax: 021-50277833 Email: sales@hitrendtech.com Web: http://www.hitrendtech.com版本修改说明

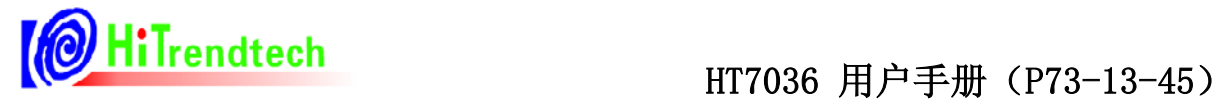

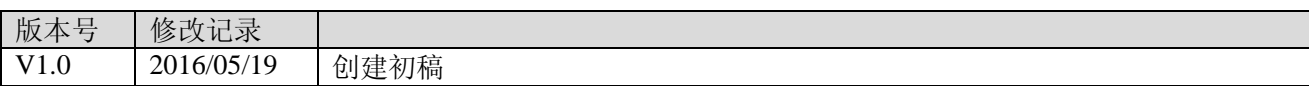

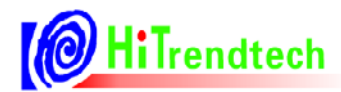

### HT7036 用户手册 (P73-13-45)

### 目录

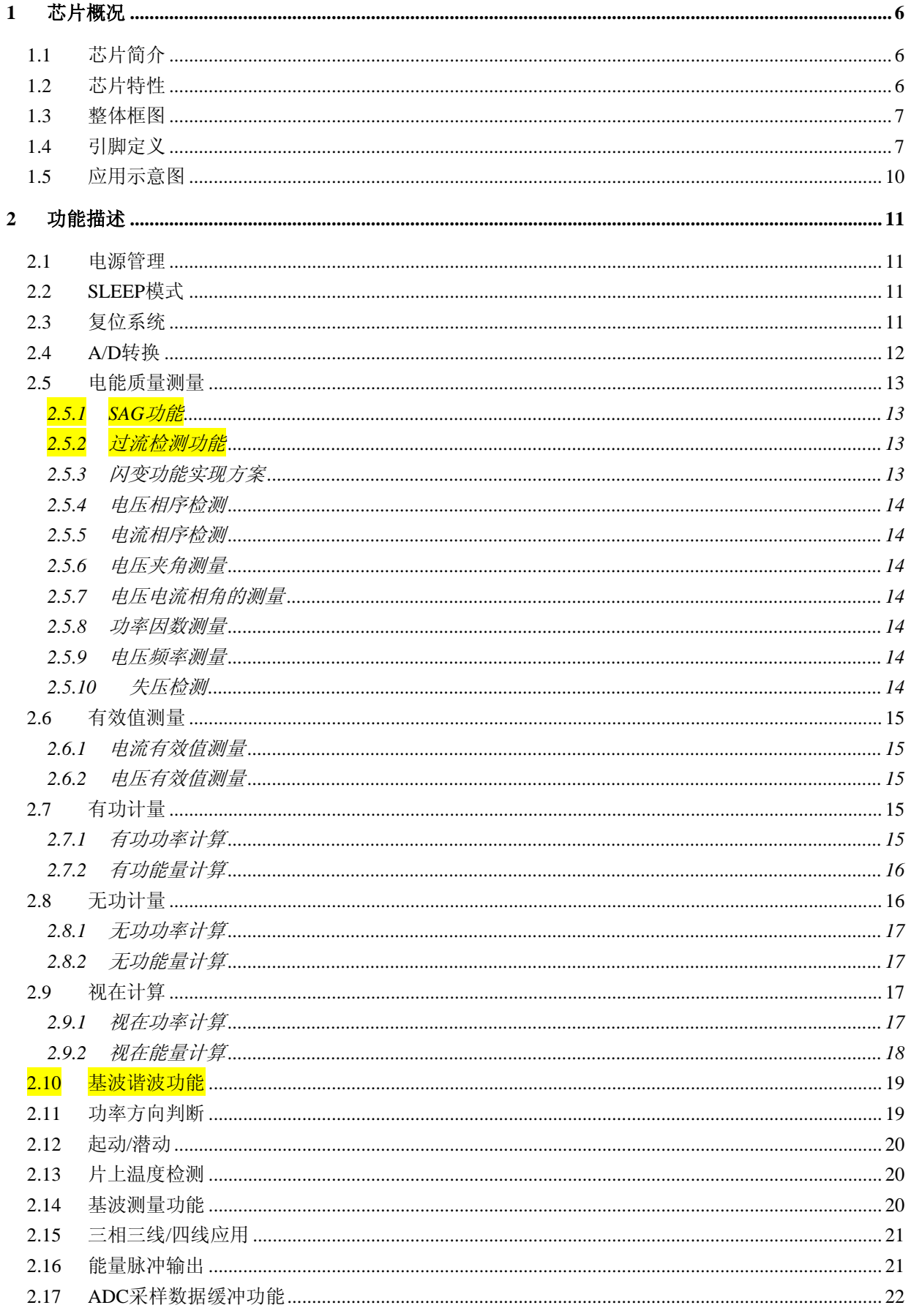

## <sup>O</sup> HiTrendtech

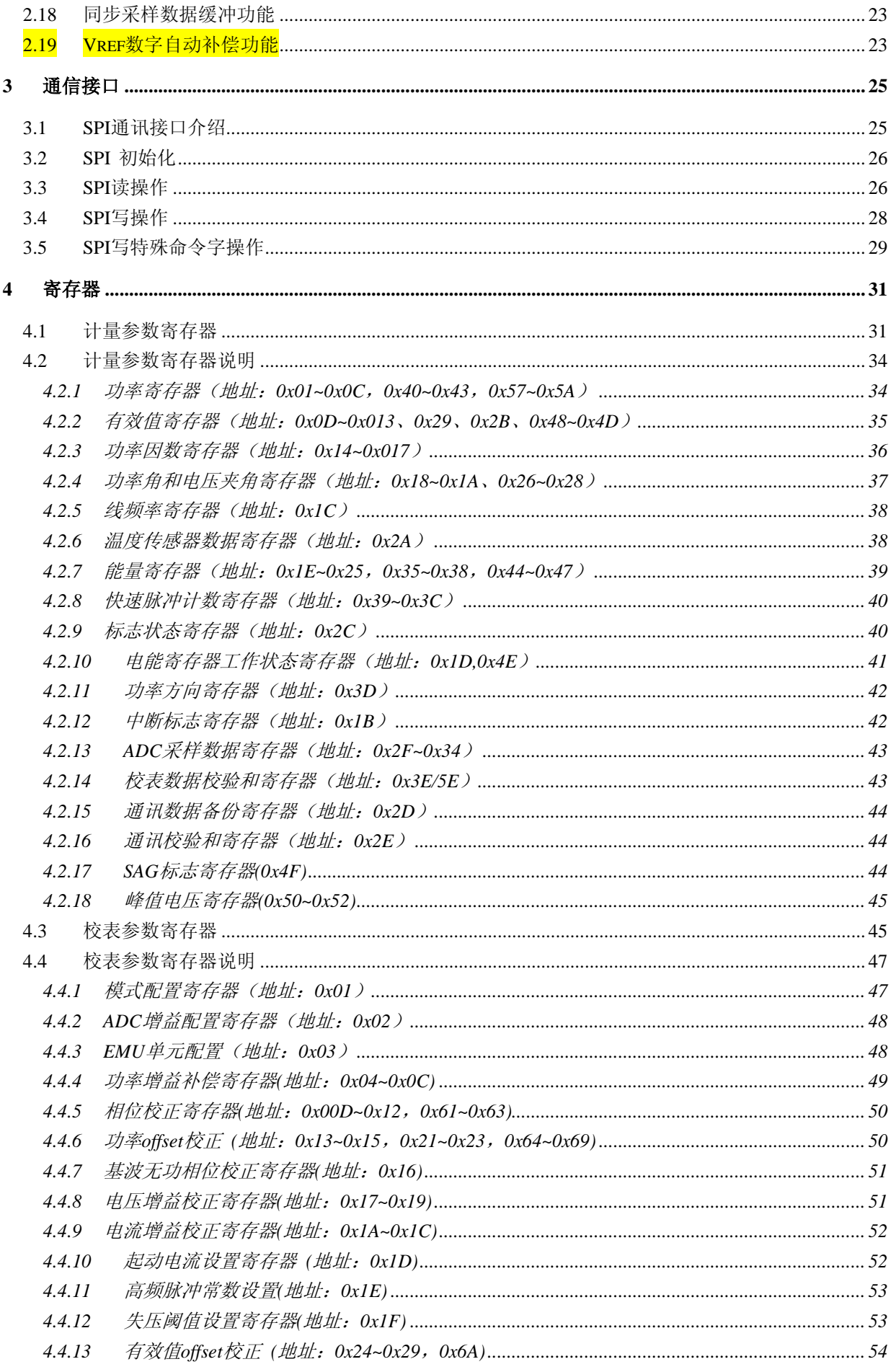

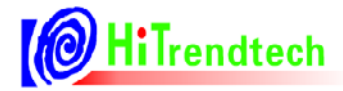

### HT7036 用户手册 (P73-13-45)

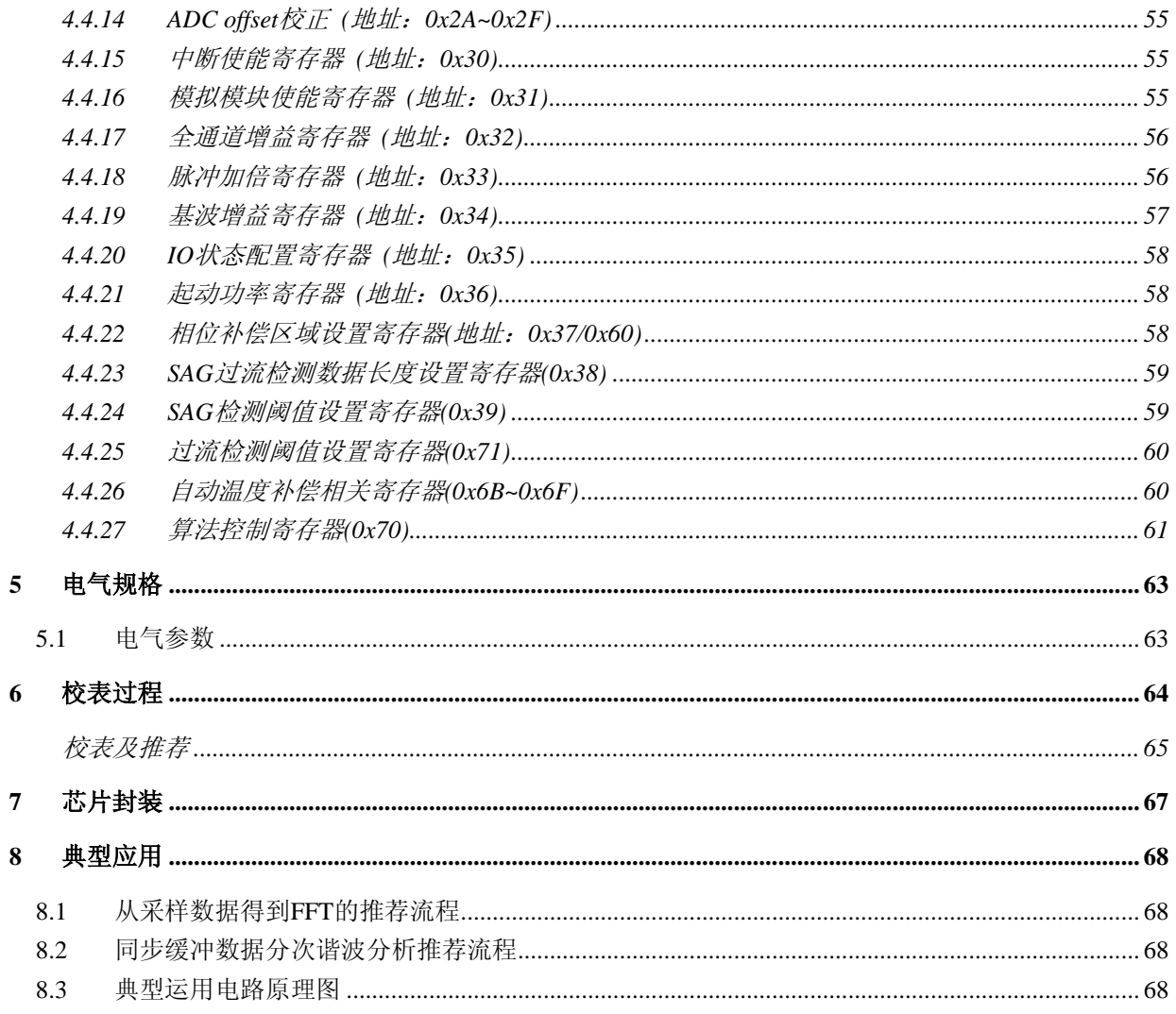

### **1** 芯片概况

#### 1.1 芯片简介

HT7036系列多功能高精度三相电能专用计量芯片,适用于三相三线和三相四线应用。HT7036集成了6 路二阶sigma-delta ADC、参考电压电路以及所有功率、能量、有效值、功率因数及频率测量的数字信号处 理等电路,能够测量各相以及合相的有功功率、无功功率、视在功率、有功能量及无功能量,同时还能测 量各相电流、电压有效值、功率因数、相角、频率等参数,充分满足三相复费率多功能电能表的需求。详 细数据定义请参阅参数寄存器部分。

HT7036支持全数字域的增益、相位校正,即纯软件校表。有功、无功电能脉冲输出CF1、CF2提供瞬 时有功、无功功率信息,可直接接到标准表,进行误差校正。

HT7036提供两类视在功率、能量计量方式:RMS视在方式和PQS视在方式。

HT7036提供基波参数计量:基波有功功率、基波有功电能、基波电流、电压有效值。

HT7036通过设置相关寄存器后,可以提供:基波无功功率、基波无功电能,通过脉冲输出CF2提供瞬 时基波无功功率信息,可直接用于基波无功的校正。

HT7036提供一个SPI接口,方便与外部MCU之间进行计量及校表参数的传递,SPI接口的具体规格参 见SPI详细说明部分,所有计量参数及校表参数均可通过SPI接口读出。

HT7036内置电压监测电路可以保证上电和断电时正常工作。

#### 1.2 芯片特性

- 高精度, 在输入动态工作范围 (5000: 1) 内, 非线性测量误差小于 0.1%
- 有功测量满足 0.2S、0.5S, 支持 IEC62053-22: 2003, GB/T17215.322-2008
- 无功测量满足 1 级、2 级, 支持 IEC62053-23: 2003, GB/T17215.323-2008
- 提供基波有功功率/电能/电压/电流有效值
- 提供 RMS、PQS 两种视在功率、能量计量(可选)
- **●** 提供有功、无功、视在功率/电能及有功、无功 CF 脉冲输出
- 提供功率因数、相位角、线频率、电压夹角参数
- 提供电压有效值、电流有效值, 在 500: 1 动态范围, 有效值精度优于 0.1%
- 提供三相电压矢量和、电流矢量和的有效值输出
- 提供断相指示、电压/电流相序检测功能
- 中断支持:过零中断,采样中断,电能脉冲中断,校表中断
- 提供有功、无功反向指示功能
- 合相能量绝对值相加与代数相加可选
- 电表常数可调
- 起动电流可调
- 可准确测量到含 41 次谐波的有功、无功和视在功率、电能
- 支持增益及相位补偿,小电流非线性补偿
- 具有 SPI 通信接口,速率可达 10Mbps
- 内置温度测量传感器
- 适用三相三线和三相四线模式
- 片内参考电压,也可以外接参考电压
- 芯片 VREF 自动温度补偿功能提供电能质量电压 SAG 和电流过流检测功能,并可用于闪变分析

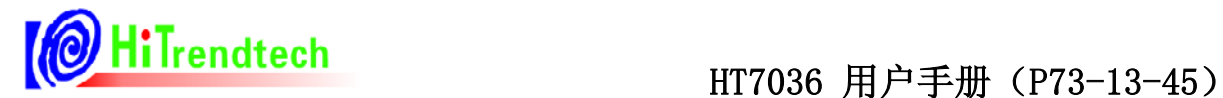

- 提供同步采样数据,便于分次谐波分析,无需进行预处理
- 提供 1k\*16bit ADC 数据缓存 buffer
- 提供脉冲加倍功能,便于小信号校表
- 支持 ROSI 线圈
- 采用 LQFP32 封装
- 3.3V 供电
- 晶体 5.5296MHz

#### 1.3 整体框图

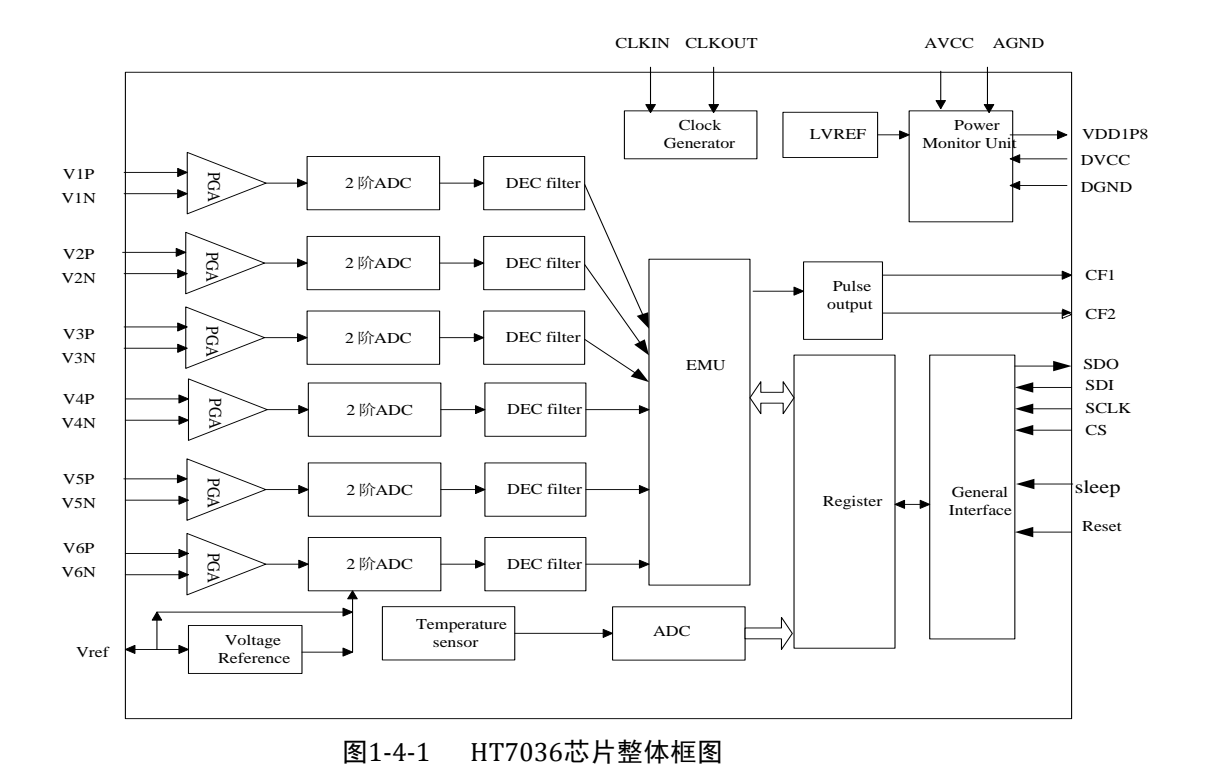

#### 1.4 引脚定义

HT7036系列采用LQFP32封装形式:32Pin LQFP(7x7)

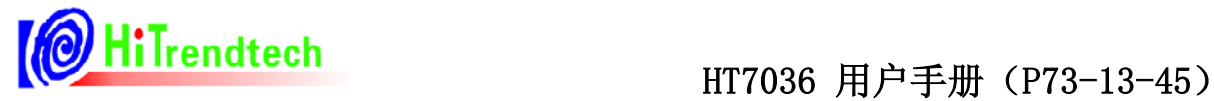

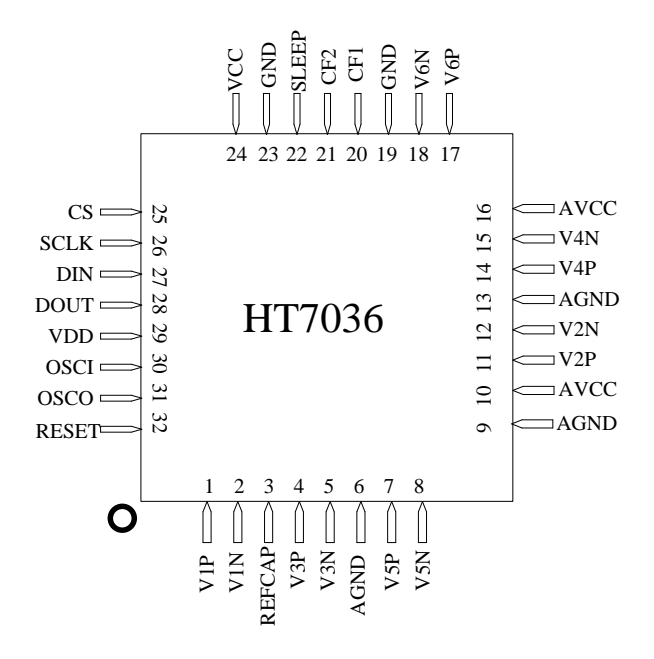

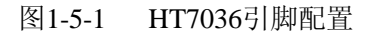

表格1-1 引脚功能

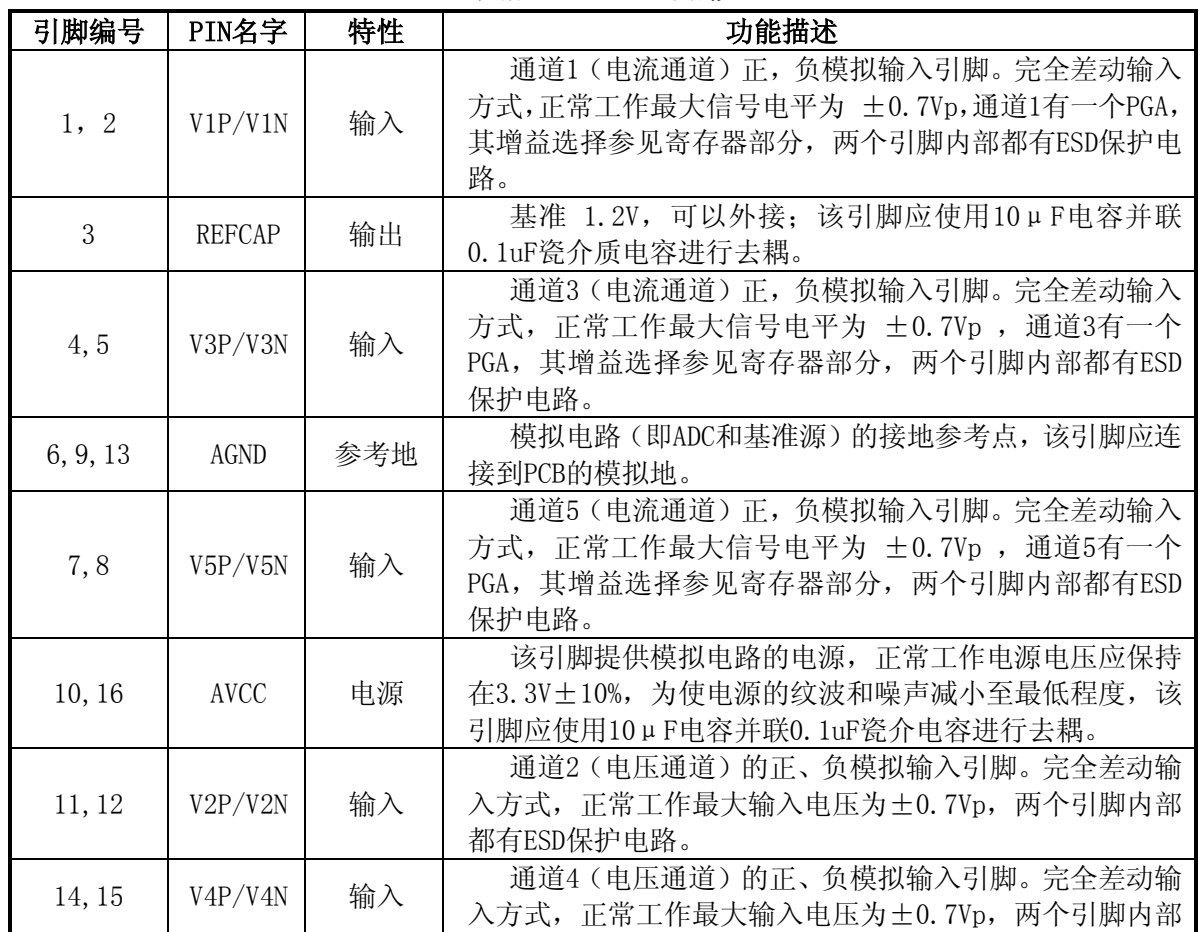

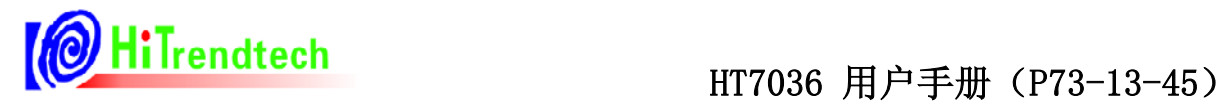

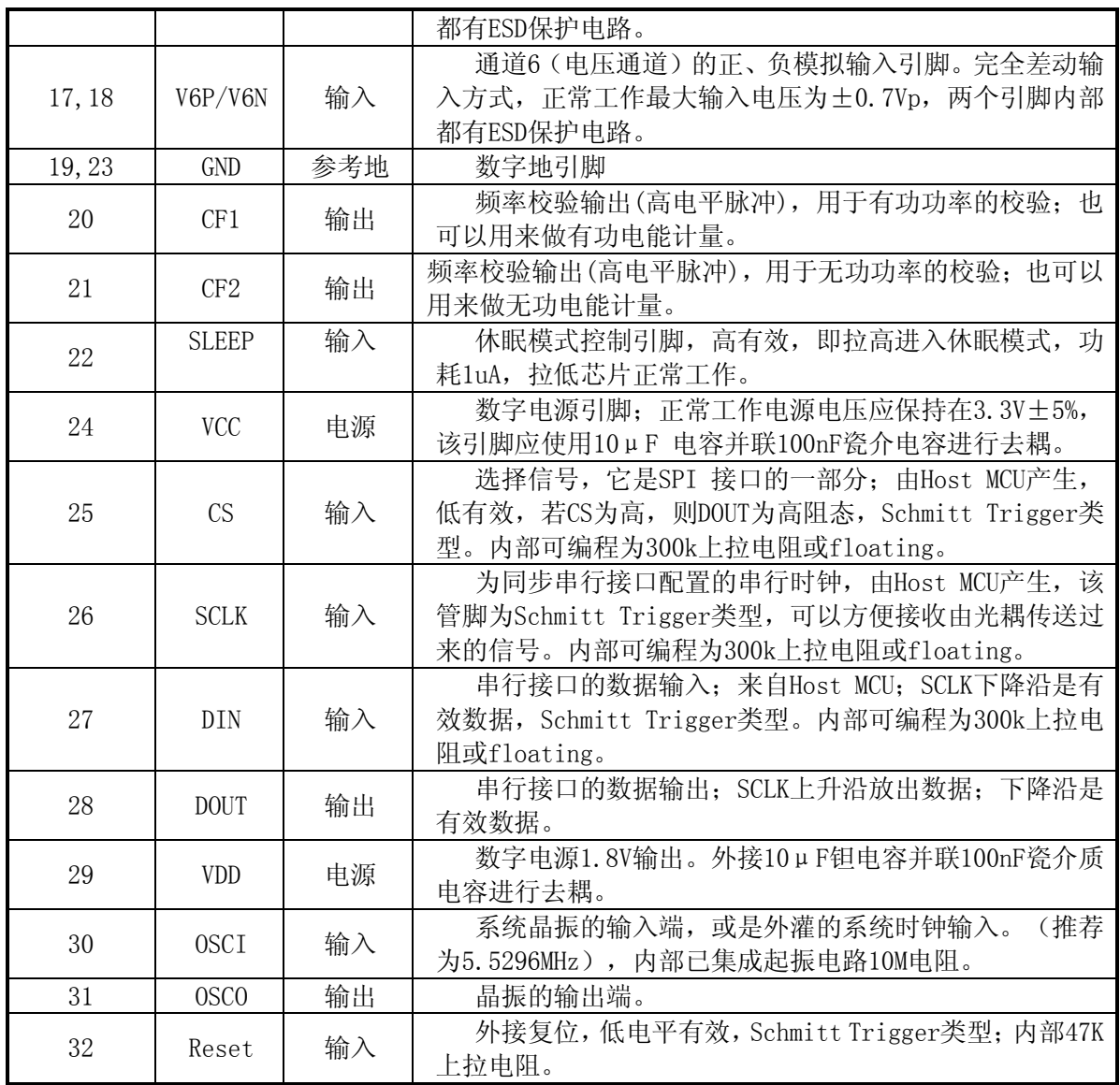

![](_page_9_Picture_0.jpeg)

#### 1.5 应用示意图

![](_page_9_Figure_3.jpeg)

图1-6-1 应用示意图

### **2** 功能描述

#### 2.1 电源管理

HT7036片内包含一套电源监控电路,连续对模拟电源(AVCC)进 行监控。当电源电压低于2.5V±5%时,芯片将被复位。这有利于电路 上电和掉电时芯片的正确启动和正常工作电源监控电路被安排在延时 和滤波环节中,这在最大程度上防止了由电源噪声引发的错误,如图 2-1所示。为保证芯片正常工作应对电源去耦,使AVCC的波动不超过  $3.3V \pm 5%$ 

![](_page_10_Figure_5.jpeg)

#### 2.2 SLEEP 模式

将Sleep引脚(pin 32)拉高,HT7036进入 sleep模式, 在sleep模式下, 校表参数 0x01~0x1F保存,芯片功耗为2uA, 当Sleep拉低后,HT7036重新进入正常工作。

#### 2.3 复位系统

HT7036提供两种复位方位: 硬件复位和软件复位。

#### 硬件复位:

通过外部引脚RESET完成,RRSET引脚内部有47K上拉电阻,所以正常工作时为高电平,当RESET出 现大于20us的低电平时, HT7036进入复位状态, 当RESET变为高电平时HT7036将从复位状态进入正常工 作状态。

#### 软件复位:

通过SPI接口完成,当往SPI口写入0xD3命令后,系统就进行一次复位,复位之后HT7036从初始状态 开始运行。

![](_page_11_Picture_0.jpeg)

![](_page_11_Figure_2.jpeg)

图2-3-1 系统复位时序图

#### 2.4 A/D 转换

HT7036片内集成了多路19位的ADC,采用双端差分信号输入,输入最大正弦信号(满量程)有效值是 0.5V,建议将电压通道 Un 对应到 ADC 的输入选在有效值0.22V左右,而电流通道 Ib 时的ADC输入选 在有效值0.05V 左右。参考电压 Refcap典型值是 1.2V。

HT7036内部 ADC 系统框图:

![](_page_11_Figure_7.jpeg)

图2-4-1 ADC内部框图

#### 2.5 电能质量测量

#### **2.5.1 SAG**功能

HT7036检测方式为:以半周波为单位(2个过零点之间),找到ADC采样值绝对值的最大值。

某相电压暂降判据为: 该相电压波形采样值绝对值的峰值的高16 位小于SAG阈值设置寄存器 SAGLVL(校表参数0x39)的设置值, 且持续时间为SAG长度设置寄存器Cvclength (校表参数0x38)设定的 半周波数,则判定该相电压暂降。当Cyclength=0x0000时,关闭SAG功能。

某相电压暂降发生时, 同时SAG标志置位, 即SAGFlag(计量参数0x4F) 寄存器中该相SAGUx(x=A, B,C)寄存器位置1,并且中断标志INTFlag寄存器(计量参数0x1B)中的SAGIF 寄存器位也同时置1。若开 启了SAG中断,即EMU中断配置寄存器EMUIE(校表参数0x30)中的SAGIE=1,SAGIF置1会导致IRQ中断。 用户先读SAGFlag(计量参数0x4F)寄存器中的SAGUx, 以确定哪一分相电压暂降同时清SAGUx标志后, 再 清SAGIF标志。

不管是否发生电压暂降,HT7036都将每一相的Cyclength(校表参数0x39)个半周波数中的最大值存 入对应相的PEAK寄存器(计量参数0x50~0x52)。

PEAK寄存器读到的值为峰值补码形式(负数表示绝对峰值的最大值出现在负半周波),与有效值寄存器 的关系为 $\sqrt{2}$  倍。

#### **2.5.2** 过流检测功能

PEAK:以半周波为单位,某相电流波形采样值绝对值的峰值的高16 位大于PEAK阈值设置寄存器 OILVL(校表参数0x71)的设置值, 且持续时间为SAG长度设置寄存器Cyclength (校表参数0x38)设定的 Cyclength个半周波数,则判定该相电流过流。当Cyclength=0x0000或OILVL=0时,关闭该功能。

某相电流过流发生时,该相过流标志置位,即SAGFlag(计量参数0x4F) 寄存器中对应相OVIx (x=A, B,C)寄存器位置1,同时中断标志INTFlag寄存器(计量参数0x1B)中的OVIIF 寄存器位置1。若开启了过 流中断,即EMU中断配置寄存器EMUIE(校表参数0x30)中的OVIIE=1, OVIIF置1会导致IRO中断。用户先 读SAGFlag(计量参数0x4F)寄存器中的OVIx,以确定哪一分相电流过流同时清OVIx标志后,再清OVIIF标 志。

#### **2.5.3** 闪变功能实现方案

通过设置Cyclength=1, 每10mS读取一次Peak值, 可得到所有半波有效值用于闪变电压计算。连续读 取60000个半波峰值,即可计算10分钟的短时闪变;基于短时闪变结果,还可计算长时闪变。

详见"闪变算法"文档。

#### **2.5.4** 电压相序检测

HT7036提供电压的相序检测功能,三相四线和三相三线模式的电压相序检测依据不完全一样。

三相四线模式下:电压相序检测按照A/B/C三相电压的过零点顺序进行判断,电压相序正确的依据: 当A相电压过零之后,B相电压过零,然后才是C相电压过零,且满足∠UaUb〉60 & ∠UbUc〉30度,否 则电压错序。另外,只要当A/B/C三相电压中任何一相没有电压输入时,HT7036也认为是电压错序。 三相三线模式下:电压相序检测按照A相电压与C相电压的夹角进行判断:当A相与C相的电压夹角

在300度左右时(30<∠UcbUab<72),才认为电压相序正常,否则判断电压出现错序。

#### **2.5.5** 电流相序检测

HT7036提供电流相序检测功能。

三相四线模式下:电流相序检测按照A/B/C三相电流的过零点顺序进行判断,电流相序正确的依据: 当A相电流过零之后,B相电流过零,然后才是C相电流过零,H满足∠IaIb〉60 & ∠IbIc〉30度, 否 则电流错序。另外,只要当A/B/C三相电流中任何一相电流丢失,HT7036也认为是电流错序。

三相三线模式下:电流相序检测按照A相电流与C相电流的夹角进行判断:当A相与C相的电流夹角 在120度左右时(60<∠IcIa <180),才认为电流相序正常,否则判断电流出现错序。

#### **2.5.6** 电压夹角测量

HT7036电压夹角测量精度为0.1度,并提供三个寄存器YUaUb、YUaUc、YUbUc分别表示AB/AC/BC 电压的夹角,范围为0~360度。数据更新时间为3Hz。

#### **2.5.7** 电压电流相角的测量

HT7036提供相角 $\varphi$  的检测功能,  $\varphi \neq \pi \pi$ 为 $\pm 180^\circ$ 。

#### **2.5.8** 功率因数测量

$$
Pf = \frac{abs(P)}{abs(S)}
$$

功率因数计算公式:

#### **2.5.9** 电压频率测量

HT7036可以直接输出电压频率参数,HT7036可以自动选择A/B/C三相中的任意一相电压为电压频 率测量的基准,并增加了稳定过零点的低通滤波,可有效减小噪声和谐波的干扰影响,可更准确更可 靠地测量电压线频率,精度达0.01Hz。

#### **2.5.10** 失压检测

HT7036可以根据设定的阈值电压对A/B/C三相电压是否失压进行判断。阈值电压可以通过失压阈值

设置寄存器FailVoltage进行设定。HT7036上电复位后失压阈值设置会根据当前选择的工作模式(三相 三线/三相四线)默认设置为不同的参数。在没有对电压有效值进行校正时三相四线模式的失压阈值对 应在电压通道输入50mV左右,而三相三线模式的失压阈值对应在电压通道输入150mV左右。如果对电 压有效值进行了校正,则必须重新设定失压阈值设置寄存器FailVoltage,设置方法参考失压阈值设定 部分。

#### 2.6 有效值测量

#### **2.6.1** 电流有效值测量

通过对电流采样值进行平方、开方以及数字滤波等一系列运算得到。电流通道输入有效值500mV到 1mV的信号时电流有效值的误差小于0.2%。

![](_page_14_Figure_6.jpeg)

图2-6-1-1 电流有效值测量

#### **2.6.2** 电压有效值测量

通过对电压采样值进行平方、开方以及数字滤波等一系列运算得到。电压通道输入有效值500mV到 1mV的信号时电压有效值的误差小于0.2%。

![](_page_14_Figure_10.jpeg)

图2-6-2-1 电压有效值测量

#### 2.7 有功计量

#### **2.7.1** 有功功率计算

各相的有功功率是通过对去直流分量后的电流、电压信号进行乘法、加法、数字滤波等一系列数 字信号处理后得到的。电压、电流采样数据中包含高达41次的谐波信息,所以依据公式

 $(n)$  $\frac{1}{N}\sum_{n=0}^{N}(U(n)\times I(n))$ *n*  $P = \frac{1}{N} \sum_{n=0}^{N} \left( U(n) \times I(n) \right)$  计算得到的有功功率也至少包含41次谐波信息。有功功率的测量原理图如下

图所示, 合相有功功率  $Pt = Pa + Pb + Pc$ 。

![](_page_15_Figure_4.jpeg)

图 2-7-1-2 有功功率及能量测量

#### **2.7.2** 有功能量计算

有功能量通过瞬时有功功率对时间的积分得到。单相有功能量的计算公式为:  $Ep = \int p(t) dt$ 合相有功能量可以根据设置按照代数或者绝对值的模式进行累加。代数和模式  $Ept = Epa + Epb + Epc$ , 而绝对值加模式  $Ept = |Epa| + |Epb| + |Epc|$ <sub>。如图所示。</sub>

![](_page_15_Figure_8.jpeg)

#### 2.8 无功计量

#### **2.8.1** 无功功率计算

根据真无功功率(正弦式无功功率)定义公式,无功功率 $\mathcal{Q}$ = $\sum\limits^{\infty}_{-1}$ =  $Q = \sum (Un \times In \times \sin(\varphi))$ ,无功功率计 1 *k*

量算法与有功类似,只是电压信号采用移相90度之后的,移相方式采用Hilbert滤波器。测量带宽主要 受到数字移相滤波器的带宽限制,HT7036无功功率的测量带宽也可高达41次谐波。

![](_page_16_Figure_5.jpeg)

图 2-8-1-1 无功功率测量

#### **2.8.2** 无功能量计算

无功能量通过瞬时无功功率对时间的积分得到。单相无功能量的计算公式为:  $Eq = \int q(t) dt$  。合 相无功能量可以根据设置按照代数或者绝对值的模式进行累加。代数和模式  $Eqt = Eqa + Eqb + Eqc$ 而绝对值加模式 $Eqt = |Eqa| + |Eqb| + |Eqc|$ , 如图所示。

![](_page_16_Figure_9.jpeg)

图 2-8-2-1 无功能量测量

#### 2.9 视在计算

#### **2.9.1** 视在功率计算

视在功率有两类计算公式:

 $PQS$  视在功率(公式一):  $S = \sqrt{P^2 + Q^2}$ 

 $RMS- - The  $\angle$  (公式二):  $S = U$ *rms*  $*$  *Irms*$ HT7036提供两类计算方式,用户可通过寄存器配置选择使用任意一种计算公式。

![](_page_17_Picture_0.jpeg)

采用PQS视在功率(公式一)实现的视在功率值。如下图所示。

![](_page_17_Figure_3.jpeg)

图 2-9-1-1 视在功率测量

关于合相视在功率,HT7036按照公式一,根据合相有功功率和合相无功功率计算得到,如下图所

![](_page_17_Figure_6.jpeg)

图 2-9-1-3 视在功率测量

#### **2.9.2** 视在能量计算

视在能量定义视在功率对时间的积分,由于视在功率存在两类计算公式,所以HT7036提供这两类 的视在能量,通过寄存器控制位选择。

按照公式 $S_T = \sqrt{P_T^2 + Q_T^2}$  计算PQS视在能量, 如下图所示。

![](_page_18_Figure_2.jpeg)

![](_page_18_Figure_3.jpeg)

按照公式  $S_r = Ura * Ira + Urb * Irb + Urc * Irc$  计算RMS视在能量, 如下图所示。

![](_page_18_Figure_5.jpeg)

#### 2.10 基波谐波功能

HT7036能够提供基波/谐波有效值、基波/谐波有功功率、基波/谐波有功电能。其中基波/谐波使能控 制还是通过寄存器位HAREn (校表参数0x03.bit10)使能,并通过寄存器(校表参数0x70 bit5)EnHarmonic进行 基波测量和谐波测量的切换,具体命令为:EnHarmonic=1时为谐波测量,=0为基波测量。

#### 2.11 功率方向判断

HT7036提供实时功率方向指示,方便实现四象限功率计量。负功率指示REVP:当检测到三相中任意 一相的有功功率为负,则REVP输出高电平,直到下次检测到所有的有功功率都为正时,REVP才恢复为低 电平。

注意,当某一相功率处于潜动时,该相功率值的方向不影响REVP的状态;REVP状态需要在芯片发出 第一个脉冲之后才正常指示,否则REVP一直处于低电平。

#### 2.12 起动/潜动

HT7036提供两种方式实现能量计量的起动和潜动:

电流阈值判断方式:即判断电流是否小于启动阈值来实现起动与潜动的判断。当HT7036检测到某相 电流大于起动阈值时,该相能量就开始计量,也就是可以起动,而当检测到某相电流小于起动阈值时,该 相能量停止计量,也就是处于潜动状态。

功率阈值判断方式: 即判断有功功率和无功功率是否同时小于起动功率阈值实现潜动。当HT7036检 测到某相有功功率或无功功率大于起动功率阈值,该相能量就开始计量,即起动,当某相有功功率和无功 功率同时小于起动功率阈值,该相能量停止计量,即潜动。

注:推荐使用功率阈值判断方式,设置值更准确。

#### 2.13 片上温度检测

HT7036内建温度传感器,并提供一个8位的ADC对环境温度进行采样输出,分辨率为0.726℃/LSB。

#### 2.14 基波测量功能

HT7036专门提供基波有功电能测量功能,将电压和电流信号中的基波成分分离出来,直接提供精 确的基波有功功率以及基波有功电能的计量。其中基波电压/电流有效值、基波有功功率分别放在不同 的寄存器,便于用户同时取得基波和全波数据计算畸变率。

HT7036通过配置相关寄存器后,可提供准确的基波无功功率以及基波无功电能的计量。其中基波无 功功率分别放在不同的寄存器(57H—5AH),基波无功能量寄存器和基波无功能量脉冲CF2与全波寄 存器复用。

HT7036基波无功功能配置如下:

(1)在正常模式下(全波)将表校正好;

(2)基波无功模式寄存器配置:

a.校表寄存器0x03Hbit10-HAREn = 1: 使能基波/谐波功能;

b.校表寄存器0x70Hbit4—QEnergySel = 1:配置为基波无功计量;(切换全波无功计量(0默认)/ 基波无功计量(1));

c.校表寄存器0x16H 基波无功相位校正 写入0xFF66即可;

基波抽取滤波器用于完成基波测量功能,对高于3次(150Hz)以上的谐波信号进行衰减,仅保留基 波成分,谐波衰减率在-30dB以上。

#### 2.15 三相三线/四线应用

三相四线模式**:** HT7036采用三元件测量方法,合相功率计算公式为:

$$
P_4 = U_A I_A + U_B I_B + U_C I_C
$$
  
\n
$$
Q_4 = U_A I_A \angle 90^\circ + U_B I_B \angle 90^\circ + U_C I_C \angle 90^\circ
$$
  
\n
$$
S_4 = \sqrt{P_4^2 + Q_4^2}
$$

三相三线模式**:**HT7036采用两元件测量方法,合相功率计算公式为:

$$
P_3 = U_{AB} I_A + U_{CB} I_C
$$
  
\n
$$
Q_3 = U_{AB} I_A \angle 90^\circ + U_{CB} I_C \angle 90^\circ
$$
  
\n
$$
S_3 = \sqrt{P_3^2 + Q_3^2}
$$

在三相三线模式下HT7036的B相通道不参加功率计量,只有A相和C相通道参与三相三线的测量。 但是HT7036可以将B通道的参数单独放出,只要在B相通道的电压与电流通道上加入相应信号,在三相 三线模式下仍可读取Pb/Qb/Sb/Urmsb/Irmsb/Pfb/Pgb参数,但是B通道的电压和电流通道上所加的信号不 会对三相三线的正常测量产生不良影响。

另外三相三线模式下.Urmsb寄存器可选择B通道输入信号,也可选择通过内部矢量方式直接计算 Uac有效值。

#### 2.16 能量脉冲输出

两个高频脉冲输出CF1/CF2, 对应关系如下:

![](_page_20_Picture_125.jpeg)

![](_page_21_Figure_2.jpeg)

图 2-17-1 能量脉冲输出

电压、电流信号经过变换后在功率测量信号处理电路中相乘等到瞬时功率,对时间积分后成为电能 信号,根据设置将A/B/C三相电能做绝对值相加或代数值相加运算,并将结果变换成频率信号,然后按 照用户设定的分频系数进行分频,得到可用于校表的电能脉冲输出信号。

下图是高频输出常数为64时的分频示意图,电能脉冲输出的脉宽为90毫秒,当脉冲周期小于180毫 秒时,电能脉冲以占空比为1:1的等宽脉冲输出。

![](_page_21_Figure_6.jpeg)

图2-17-2 CF脉冲输出时序

### 2.17 ADC 采样数据缓冲功能

HT7036内建一个长度为1024\*16bit的缓存存储区,用以实时保存ADC原始采样数据,供用户做进 一步的分析。用户发送命令(任务开始+预定channel的数据)后,HT7036在每个采样周期将相应的ADC 数据保存到缓存中,直到缓存满为止。只要不发送新的命令,缓存的数据会保持上一次的数据。

用户可以随时读取缓存的内容。通过C1命令改变gWaveAddress,用户可以任意指定要读的缓存的

起始地址;每读一次缓存后,该地址会自加一,大于缓存长度后,会变为0。

读有效数据的方法:用户可以等待相应采样间隔以上的时间后,去读取缓存的内容,例如:单通 道时1024个采样间隔时间,双通道512个采样间隔时间,缓冲数据采样率可通过寄存器配置。或者,读 取地址小于ptrWaveFormRd的内容。(ptrWaveFormRd为HT7036内部保存数据时的指针,对应于7E的内 容。)

**SPI**读取到的数据格式:高8bit为0,低2byte为16bit的ADC数据。多通道时的数据为实际的存储顺 序,以UA UB UC为例,在缓存中的数据依次为UA0 UB0 UC0 UA1 UB1 UC1 …UA340 UB340 UC340 UA341。

#### 2.18 同步采样数据缓冲功能

为便于用户实现分次谐波功能,HT7036额外提供同步采样数据缓冲功能,同时将7路ADC的同步 采样存储在1024\*16bit的缓冲存储器中。HT7036根据外部输入信号频率调整采样率,实现在EMU时钟 为921.6kHz下, 每周期固定64点数据。用户发送命令(0xC5+0x0002)启动自动同步采样功能, HT7036 根据内部计量的频率信息自动调整采样率后开始将同步采样数据保存到缓存中,直到存满为止,只要 不重新发送新的缓冲存储命令,缓存的数据会一直保持上一次的数据。

同样的用户也可以使用手动方式(0xC5+0x03),自己根据HT7036计量的频率值计算同步数据系 数写入到0xC4中, 调整缓冲数据采样率, 再启动同步采样缓冲功能。

同步采样数据存储到缓冲区后,用户可以随时读取缓存的内容。通过C1命令改变gWaveAddress, 用户可以任意指定要读的缓存的起始地址;每读一次缓存后,该地址会自加一,大于缓存长度后,会 变为0。

读有效数据的方法:用户可以等待相应采样间隔以上的时间后,去读取缓存的内容。或者,读取 地址小于ptrWaveFormRd的内容。(ptrWaveFormRd为HT7036内部保存数据时的指针,对应于7E的内容。)

**SPI**读取到的数据格式:高8bit为0,低2byte为16bit的ADC数据(补码形式)。7路ADC数据每路146 个数据,存储顺序依次为Ua、Ub、Uc、Ia、Ib、Ic、In。

#### 2.19 Vref 数字自动补偿功能

HT7036温度自动补偿功能, 当VrefAotu\_en=1(校表参数0x70 bit1)时开启。同时该功能只在TPS使能时 才有效,即TPS\_En=1(校表参数0x31 bit4)且VrefAotu\_en=1(校表参数0x70 bit1)时有效。

#### 工作机制如下:

1、 **TPS** 初始偏置校正:

Toffset 校正寄存器(校表参数 0x6B)

进行TPS一致性校正, 使得TPSData(计量参数0x2A)值在常温(25度)输出为0x00。

校正方式: 直接读取TPSData(计量参数0x2A)在常温(25度)输出值, 直接写入Toffset校正寄存器(校 表参数0x6B)即可。

校正后温度的计算公式为TP=25-0.726\*TMM。

TMM为温度输出寄存器(计量参数0x2A)的读数取补码。

#### **2**、 **Tgain** 校正寄存器

用于补偿TPS的系数。芯片直接调整ok,不需要校正。

#### **3**、 **Vrefgain** 的补偿曲线系数 **TCcoffA**,**TCcoffB**,**TCcoffC**

1)补偿Vref和外围电阻(选用20ppm正温度系数电阻)时推荐系数:0x6D=0xFF11;0x6E=0x2B53; 0x6F=0xD483

2) 只补偿HT7036本身的Vref温度特性时推荐系数: 0x6D=0xFF00; 0x6E=0x0DB8; 0x6F=0xD1DA

### **3** 通信接口

#### 3.1 SPI 通讯接口介绍

HT7036内部集成一个SPI串行通讯接口,采用从属方式工作,使用2条控制线和两条数据线: CS/SCLK/DIN/DOUT。

CS:片选(INPUT),允许访问控制线,CS发生下降沿跳变时表示SPI操作开始,CS发生上升沿跳变 时表示SPI操作结束。

DIN: 串行数据输入(INPUT), 用于把数据传输到HT7036中。

DOUT:串行数据输出(OUTPUT),用于从HT7036寄存器中读出数据。

SCLK:串行时钟(INPUT),控制数据移出或移入串行口的传输率。上升沿放数据,下降沿取数据。 SCLK上升沿时将HT7036寄存器中的数据放置于DOUT上输出,SCLK下降沿时将DIN上的数据采样到 HT7036中,MSB在前,LSB在后。

HT7036 SPI通讯接口采用固定长度的数据传输(一共4个字节),也就是说每次数据通讯都是1个 字节命令和3个字节的数据。

HT7036与外部MCU的SPI通讯接口典型接线如图所示:

![](_page_24_Figure_11.jpeg)

#### 图3-1-1 SPI典型接线图

考虑SPI传输信号线有可能受到干扰或者出现抖动,可以在SPI信号线上串联一个小电阻。这个电 阻与IC输入端的寄生电容C结合起来可构成一个低通滤波器,可以消除SPI接口信号上的任何振荡,一

般推荐使用10~100Ω电阻。如果数字输入端的内部电容不够大,还可在这个输入端加一个外接电容, 可选10pF左右的电容。对于这两个电阻、电容参数选择,要根据SPI通讯速率以及外部MCU的信号进 行分析,并需要作些相关的实验,以确定电阻、电容值是否适合。

#### 3.2 SPI 初始化

HT7036的计量参数及校表参数寄存器是通过SPI提供给外部MCU的。

![](_page_25_Figure_5.jpeg)

#### 图3-2-1 初始化信号同步

T1等待的时间:>2个osc clock是安全的 例如:osc clock=6MHz,选择等待3个osc clock,T1=3/6MHz= 0.5us SPI sck的低速模式,比特率最高1Mbps,也就是说T2 = T3 = 0.5us SPI sck的高速模式,比特率最高10Mbps,也就是说T2 = T3 = 0.05us

#### 3.3 SPI 读操作

SPI读时序图:

![](_page_26_Picture_1.jpeg)

![](_page_26_Figure_2.jpeg)

图3-3-1 读操作时序

HT7036的SPI通讯格式是相同的, 8位命令, 24位数据, MSB在前, LSB在后, 发送8位命令后, 读取24位数据。其中8位命令位格式说明如下:

Bit7:0 表示读命令,用于外部MCU读取HT7036寄存器数据

Bit6…0:表示寄存器地址,参照寄存器定义部分

注意:

通过SPI写入一个8 bits的命令字之后,可能需要一个等待时间,然后才能通过SPI读取24bits的数 据。当 SCLK频率低于500kHz时,不需要等待时间,即等待时间为0uS; 当SCLK频率高于500kHz时, 则需要等待一段时间,例如2uS,HT7036SPI\_SCLK速率最高为10MHz,详见w\_ModuleCFG(0x31)配置描 述。

#### 发完命令后,**DOUT**等待的具体时间计算如下:

sck要等待4个osc clock时间,再发上升沿才能进行数据段操作,T4大于4个osc clock是安全的。 例如:osc clock=6MHz,等待4个osc clock,T2>4/6MHz(= 0.667us)

SPI读操作示例:

![](_page_27_Picture_0.jpeg)

![](_page_27_Picture_104.jpeg)

### 3.4 SPI 写操作

![](_page_27_Figure_4.jpeg)

图3-4-1 写操作时序

HT7036的SPI通讯格式是相同的,8位命令,24位数据,MSB在前,LSB在后,发送8位命令后, 紧随着写入24位数据。其中8位命令位格式说明如下:

Bit7:1 表示写命令,用于外部MCU写HT7036寄存器参数 Bit6...0: 表示寄存器地址, 参照寄存器定义部分 SPI写操作示例:

```
01 | WriteSpi (Byte Com. UINT Data)
                                         1302| {
                                         14: Send 24-bits Data to SPI
03|: Enable SPI
                                         15
                                                 for (n=23, Data=0:n)=0:n--)04|CS=1:
                                         16
0<sub>5</sub>SCLK=0:17SCLK=1:
06
       CSE018
                                                     DIN=Data.n:
07
        ; Send 8-bits Command to SPI
                                         19
                                                     SCLK=0:
        for (n=7:n)=0:n=-)20
08
                                                 ļ
09
                                         21: Disable SPI
        ₹
10<sup>°</sup>SCLK=1;
                                         22
                                                 CS=1:
           DIN=Com. n;
                                         23| }
111224|SCLK=0:
```
#### 3.5 SPI 写特殊命令字操作

HT7036提供一些特殊的命令字以配合软件校表之用,SPI写特殊命令字的操作过程与SPI写操作时 序一致。

SPI写特殊命令字时序图:

![](_page_28_Figure_6.jpeg)

HT7036的SPI通讯格式是相同的,8位命令,24位数据,MSB在前,LSB在后,发送8位命令后, 紧随着写入24位数据。其中8位命令位格式说明如下:

Bit7/6:1 1 表示写入特殊命令字

Bit7/6:1 0 表示写命令,用于外部MCU更新HT7036校表数据

![](_page_29_Picture_0.jpeg)

Bit7/6:0 X 表示读命令,用于外部MCU读取HT7036的参数

Bit5…0: 表示特殊命令字的类型

#### 特殊命令使用说明:

HT7036提供的特殊命令主要有: 0xC0, 0xC1, 0xC3, 0xC4, 0xC5, 0xC6, xC9和0xD3。

![](_page_29_Picture_368.jpeg)

### **4** 寄存器

### 4.1 计量参数寄存器

| 地址               | 名称                     | 字长           | 复位值      | 功能描述             |  |  |
|------------------|------------------------|--------------|----------|------------------|--|--|
| 00H              | r DeviceID             | $\,3$        | 0x7122A0 | HT7036 Device ID |  |  |
| 01H              | r_Pa                   | 3            | 0x000000 | A相有功功率           |  |  |
| 02H              | $r_Pb$                 | $\sqrt{3}$   | 0x000000 | B相有功功率           |  |  |
| 03H              | $r\_Pc$                | $\mathbf{3}$ | 0x000000 | C相有功功率           |  |  |
| 04H              | $r_Pt$                 | $\sqrt{3}$   | 0x000000 | 合相有功功率           |  |  |
| 05H              | $r_Qa$                 | $\mathbf{3}$ | 0x000000 | A相无功功率           |  |  |
| 06H              | $r\_{\mathsf{Qb}}$     | $\sqrt{3}$   | 0x000000 | B相无功功率           |  |  |
| 07H              | $r_Qc$                 | $\mathbf{3}$ | 0x000000 | C相无功功率           |  |  |
| 08H              | $r\_Qt$                | $\sqrt{3}$   | 0x000000 | 合相无功功率           |  |  |
| 09H              | $r$ _Sa                | $\sqrt{3}$   | 0x000000 | A相视在功率           |  |  |
| 0AH              | $r_Sb$                 | $\sqrt{3}$   | 0x000000 | B相视在功率           |  |  |
| <b>OBH</b>       | $r\_Sc$                | $\sqrt{3}$   | 0x000000 | C相视在功率           |  |  |
| OCH              | $r\_St$                | $\sqrt{3}$   | 0x000000 | 合相视在功率           |  |  |
| ODH              | $r$ _Ua $Rms$          | $\sqrt{3}$   | 0x000000 | A相电压有效值          |  |  |
| <b>OEH</b>       | $r_\text{L}$ Ub $R$ ms | $\mathbf{3}$ | 0x000000 | B相电压有效值          |  |  |
| 0FH              | $r$ _UcRms             | 3            | 0x000000 | C相电压有效值          |  |  |
| 10H              | $r_{IaRms}$            | 3            | 0x000000 | A相电流有效值          |  |  |
| 11H              | $r_I$ bRms             | 3            | 0x000000 | B相电流有效值          |  |  |
| 12H              | $r$ <sub>_IcRms</sub>  | 3            | 0x000000 | C相电流有效值          |  |  |
| 13H              | $r_I$ tRms             | 3            | 0x000000 | 三相电流矢量和的有效值      |  |  |
| 14H              | $r$ <sub>-Pfa</sub>    | 3            | 0x000000 | A相功率因数           |  |  |
| 15H              | $r$ Pfb                | 3            | 0x000000 | B相功率因数           |  |  |
| 16H              | $r$ <sub>-Pfc</sub>    | 3            | 0x000000 | C相功率因数           |  |  |
| $\overline{17H}$ | $r$ <sub>-Pft</sub>    | $\sqrt{3}$   | 0x000000 | 合相功率因数           |  |  |
| 18H              | $r_P$ ga               | 3            | 0x000000 | A相电流与电压相角        |  |  |
|                  | $/r$ <sup>YIa</sup>    |              |          | /Ia和参考向量之间的相角    |  |  |
| 19H              | $r_Pgb$                | $\mathbf{3}$ | 0x000000 | B相电流与电压相角        |  |  |
|                  | $/r$ <sup>YIb</sup>    |              |          | /Ib和参考向量之间的相角    |  |  |
| 1AH              | $r_P$ gc               | $\mathbf{3}$ | 0x000000 | C相电流与电压相角        |  |  |
|                  | $/r$ YIc               |              |          | /Ic和参考向量之间的相角    |  |  |
| 1BH              | r_INTFlag              | $\mathbf{3}$ | 0x000000 | 中断标志, 读后清零       |  |  |
| 1CH              | $r_Freq$               | 3            | 0x000000 | 线频率              |  |  |
| 1DH              | $r$ <sub>_EF1ag</sub>  | 3            | 0x000000 | 电能寄存器的工作状态, 读后清零 |  |  |

表4-1-1 计量参数寄存器列表(Read Only)

![](_page_31_Picture_0.jpeg)

![](_page_31_Picture_495.jpeg)

![](_page_32_Picture_0.jpeg)

![](_page_32_Picture_442.jpeg)

#### 4.2 计量参数寄存器说明

#### **4.2.1** 功率寄存器(地址:**0x01~0x0C**,**0x40~0x43**,**0x57~0x5A**)

功率寄存器包括:有功功率、无功功率、视在功率,以及基波/谐波有功功率。

![](_page_33_Picture_515.jpeg)

![](_page_33_Picture_516.jpeg)

![](_page_33_Picture_517.jpeg)

![](_page_33_Picture_518.jpeg)

![](_page_33_Picture_519.jpeg)

![](_page_33_Picture_520.jpeg)

HT7036功率寄存器采用补码形式给出,最高位是符号位,所以根据HT7036功率寄存器给出的有 功和无功功率的方向,可以直接得到当前所处的象限。视在功率总是大于或者等于0,所以视在功率的 符号位始终为0。

功率寄存器格式定义:

A/B/C分相功率参数: X

X:24位数据,补码形式

如果X>2^23, 则XX=X-2^24

否则 XX=X

实际的A/B/C分相功率参数为: XXX=XX\*K(其中K为功率参数系数, 所有功率参数共用)。

A/B/C合相功率参数:T

T:24位数据,补码形式

如果T>2^23, 则TT=T-2^24

否则 TT=T

实际的合相功率参数为: TTT=TT\*2\*K(其中K为功率参数系数, 所有功率参数共用)。

单位: 功率单位是瓦(W), 功率系数K=2.592\*10^10/(HFconst\*EC\*2^23)

其中HFconst为寄存器HFconst写入值, EC为电表常数。

#### **4.2.2** 有效值寄存器(地址:**0x0D~0x013**、**0x29**、**0x2B**、**0x48~0x4D**)

![](_page_34_Picture_417.jpeg)

![](_page_34_Picture_418.jpeg)

![](_page_34_Picture_419.jpeg)

![](_page_34_Picture_420.jpeg)

HT7036有效值寄存器采用补码形式给出,最高位是符号位,有效值总是大于或者等于0,所以有 效值的符号位始终为0。

分相Vrms:24位数据,补码形式

实际分相电压有效值为:Urms = Vrms/2^13

实际分相电流有效值为: Irms = (Vrms/2^13)/N

(比例系数N定义:额定电流Ib输入到芯片端取样电压为50mV时,对应的电流有效值寄存器值为

Vrms, Vrms/2^13约等于60, 此时N=60/Ib, Ib=1.5A, N=60/1.5=40, Ib=6A, N=60/6=10

同理,当输入到芯片端取样电压为25mV时, Vrms/2^13约等于30, Ib=1.5A, N=30/1.5=20, Ib=6A,

N=30/6=5。可根据当前Ib电流的实际值,计算N值。)

合相Vrms:24位数据,补码形式

实际合相电压有效值为:Urms=Vrms/2^12

实际合相电流有效值为: Irms = (Vrms/2^12)/N (N为比例系数, 计算方法同上)

单位为: 伏特(V)或者安培(A)。

关于电流矢量和的计算方式,本处兼顾三相四线制使用零线电流互感器和不使用零线电流互感器 的情况:

$$
# 2t : IT = \frac{1}{2} * \sqrt{\frac{1}{n} \int_0^t (i_A(t) + i_B(t) + i_C(t))^2 dt}
$$

$$
\tilde{\mathfrak{p}} \tilde{\mathfrak{m}} \geq 2: I_T = \frac{1}{2} * \sqrt{\frac{1}{n} \int_0^t (i_A(t) + i_B(t) + i_C(t) - i_N(t))^2 dt}
$$

采用那种算法由寄存器控制位**ISUMSel(**校表参数**0x70 bit2)**决定:

当**ISUMSel=0**,采用算法**1;**

当**ISUMSel=1**,采用算法**2.**

#### **4.2.3** 功率因数寄存器(地址:**0x14~0x017**)

![](_page_35_Picture_206.jpeg)

![](_page_35_Picture_207.jpeg)

![](_page_36_Picture_0.jpeg)

![](_page_36_Picture_429.jpeg)

HT7036功率因数寄存器采用补码形式给出,最高位是符号位,功率因数的符号位与有功功率的符

号位一致。

PF:24位数据,补码形式

如果PF>2^23, 则PFF=PF-2^24

否则 PFF=PF

实际功率因数为: pf=PFF/2^23

#### **4.2.4** 功率角和电压夹角寄存器(地址:**0x18~0x1A**、**0x26~0x28**)

![](_page_36_Picture_430.jpeg)

![](_page_36_Picture_431.jpeg)

相角寄存器采用补码形式给出,高位是符号位,表示-180°~+180°之间的夹角。

θ:21位有效数据,补码形式,高3位均为扩展的符号位

如果θ>=2^20,则α=θ-2^24 否则 α=θ

实际相角为: Pg=(α/2^20)\*180度

或者 Pg=(α/2^20)\*pi弧度

![](_page_36_Picture_432.jpeg)

电压夹角寄存器: 21位有效数据, 高3位均为扩展的符号位, 表示0°~360°之间的夹角。电压夹 角测量精度在0.1度,三个电压夹角寄存器YUaUb/ YUaUc/ YUbUc分别表示AB/AC/BC电压的夹角。

θ:21位数据;

可以通过寄存器Ymodsel(校表参数0x70 bit3)控制,采用两种不同的算法。

#### 算法一:

电压夹角公式为:YUaUb=(YUaUb/2^20)\*180度

或者 YUaUb=(YUaUb/2^20)\*pi弧度

#### 算法二:

根据采样信号Ua/Ub/Uc中的某一信号为参考,例如以UA 通道为相角基准,则YIb 表示Ib和Ua间 的相角。用户可通过简单运算得知任意两个向量之间的相角,如Ia 和Ib 的相角YIaIb=YIa-YIb。寄存 器复用关系: YUa复用YUaUb寄存器, YUb复用YUaUc寄存器, YUc复用YUbUc寄存器, YIa复用YUaIa寄存 器,YIb复用YUbIb寄存器,YIc复用YUcIc寄存器。

#### **4.2.5** 线频率寄存器(地址:**0x1C**)

![](_page_37_Picture_370.jpeg)

电压线频率寄存器采用24位补码形式给出,最高位为符号位,符号位总是为0。

Freq:24位数据,补码形式

实际频率为: f=Freq/2^13, 单位: 赫兹(Hz)。

#### **4.2.6** 温度传感器数据寄存器(地址:**0x2A**)

![](_page_37_Picture_371.jpeg)

温度传感器需要配置寄存器0x31,TPS\_En=1开启,TPS\_Sel=0 选择PN温度传感器。

数据格式为TM: 24位数据的低8位有效

如果TM大于128, 则TMM=TM-256

否则 TMM=TM

外部MCU读取该寄存器的值,按照上述变换之后,再根据下列公式得到真实温度值:

真实温度TP=TC - 0.726\*TMM

其中TC为校正值,当室温为25度时,进行温度校正得到TC。

![](_page_38_Picture_1.jpeg)

#### **4.2.7** 能量寄存器(地址:**0x1E~0x25**,**0x35~0x38**,**0x44~0x47**)

![](_page_38_Picture_447.jpeg)

![](_page_38_Picture_448.jpeg)

![](_page_38_Picture_449.jpeg)

![](_page_38_Picture_450.jpeg)

![](_page_38_Picture_451.jpeg)

HT7036提供的能量寄存器可配置为:累加型能量寄存器和清零型能量寄存器,累加型能量寄存器 可以从0x000000到0xFFFFFF, 继续累加, 又回到0x000000开始累加, 在0xFFFFFF溢出到0x00000时, 会产生溢出标志,参考电能寄存器工作状态寄存器部分说明。

能量寄存器:24位寄存器,无符号数

该参数与设定的脉冲常数有关,最小单位为(1/EC)kWh。

如设定的脉冲常数为3200imp/kwh, 则这些能量寄存器的单位为1/3200kwh。

#### 基波无功电能与全波无功电能复用,使用控制位**QEnergySel**控制**(**校表参数**0x70 bit4)**;

#### 当QEnergySel=0, 无功电能选择全波无功;

当**QEnergySel=1**,无功电能选择基波无功;

#### **4.2.8** 快速脉冲计数寄存器(地址:**0x39~0x3C**)

![](_page_39_Picture_490.jpeg)

![](_page_39_Picture_491.jpeg)

为了防止上下电时丢失电能,HT7036提供快速脉冲计数寄存器。当快速脉冲计数寄存器FstCntA / FstCntB / FstCntC/ FstCntT计数的值大于等于HFconst时,相应的能量寄存器Epa / Epb / Epc/ Ept会相应 的加1。

快速脉冲计数寄存器:24位寄存器,补码格式,高位为符号位

该参数与设定的高频脉冲常数HFconst及脉冲常数EC有关,最小单位为(1/EC/HFconst)kWh。

如设定的高频脉冲常数HFconst=0x100=256,脉冲常数EC=3200imp/kwh,则快速脉冲计数寄存器

的单位为:1/256/3200kwh

#### **4.2.9** 标志状态寄存器(地址:**0x2C**)

![](_page_39_Picture_492.jpeg)

![](_page_39_Picture_493.jpeg)

![](_page_40_Picture_0.jpeg)

![](_page_40_Picture_532.jpeg)

注:电流逆序判别条件, HT7036电流逆序的屏蔽条件为起动电流,与潜动标志无关,因此配置起动 阈值时,需要同时写起动电流阈值(校表参数0x1D)与起动功率阈值(校表参数0x36)。

#### **4.2.10** 电能寄存器工作状态寄存器(地址:**0x1D,0x4E**)

![](_page_40_Picture_533.jpeg)

该寄存器读后自动清零。当电能寄存器采用读后不清零方式时,这些标志用于指示电能寄存器是

否发生过溢出。

![](_page_40_Picture_534.jpeg)

![](_page_41_Picture_0.jpeg)

![](_page_41_Picture_586.jpeg)

![](_page_41_Picture_587.jpeg)

该寄存器读后自动清零。当电能寄存器采用读后不清零方式时,这些标志用于指示基波/谐波电能

寄存器是否发生过溢出。

![](_page_41_Picture_588.jpeg)

#### **4.2.11** 功率方向寄存器(地址:**0x3D**)

![](_page_41_Picture_589.jpeg)

功率方向指示寄存器,用于指示A/B/C/合相有功及无功功率的方向。

![](_page_41_Picture_590.jpeg)

#### **4.2.12** 中断标志寄存器(地址:**0x1B**)

![](_page_41_Picture_591.jpeg)

![](_page_42_Picture_0.jpeg)

![](_page_42_Picture_534.jpeg)

当中断使能开启后,若置位表示发生相应事件,标志位采用读后清零(IRQ除外)。

![](_page_42_Picture_535.jpeg)

#### **4.2.13 ADC** 采样数据寄存器(地址:**0x2F~0x34**)

![](_page_42_Picture_536.jpeg)

![](_page_42_Picture_537.jpeg)

ADC采样数据为19位补码数据,高6位为符号位,即bit18~23为符号位,实时存储ADC采样数据,可

配合中断WaveIE得到ADC实时采样数据。

#### **4.2.14** 校表数据校验和寄存器(地址:**0x3E/5E**)

![](_page_42_Picture_538.jpeg)

HT7036提供校验和寄存器ChkSum,用于存放HT7036内部所有校表数据的校验和,外部MCU可以

检测这个寄存器的值来监控HT7036的校表数据是否错乱。注意,校验和是从地址0x01到0x39的所有校 表数据之和,采用无符号方式累加,且只保留低24位。

新增校表寄存器校验和(0x5E)存放的是校表参数地址0x60到0x71的所有校表数据之和,采用无符 号方式累加,且只保留低24位。

#### **4.2.15** 通讯数据备份寄存器(地址:**0x2D**)

![](_page_43_Picture_526.jpeg)

BCKREG寄存器是保存上一次SPI通讯传输的数据,共3个字节,分别存储SPI通讯读取数据或者写入 的上一次数据的高,中,低字节。

#### **4.2.16** 通讯校验和寄存器(地址:**0x2E**)

![](_page_43_Picture_527.jpeg)

通讯校验和寄存器: 每次SPI通讯的命令和数据都被累加放入r ComChkSum寄存器的低两个字节。 ComChecksum的高8位bit16….bit23 会保存SPI通讯的上一次的命令。

SPI通讯中的数据为单字节长度的加法。

#### **4.2.17 SAG** 标志寄存器**(0x4F)**

![](_page_43_Picture_528.jpeg)

功率方向指示寄存器,用于指示A/B/C/合相有功及无功功率的方向。

![](_page_43_Picture_529.jpeg)

![](_page_44_Picture_0.jpeg)

![](_page_44_Picture_386.jpeg)

#### **4.2.18** 峰值电压寄存器**(0x50~0x52)**

![](_page_44_Picture_387.jpeg)

峰值电压寄存器为20位补码数据,bit19为符号位,bit20~23无效,与SAG功能相配合,记录SAG长 度设置寄存器Cyclength设置时间长度内电压最大值。与电压有效值Urms的计算公式:

 $PeakU = Urms*2^{9*1.414}$ 

与电压有效值寄存器值Vrms的关系:

 $PeakU = Vrms/16*1.414$ 

#### 4.3 校表参数寄存器

|                 |              | 4X4-J-I        | 仅仅少奴可什命判仪: (Keau/WIIle) |                |
|-----------------|--------------|----------------|-------------------------|----------------|
| 地址              | 名称           | 字长             | 复位值                     | 功能描述           |
| $00\,$          | Reserved     | 2              | <b>OxAAAA</b>           | 校表参数寄存器起始标志    |
| 01              | w_ModeCfg    | $\overline{2}$ | 0x89AA                  | 模式相关控制         |
| 02              | w PGACtrl    | $\overline{2}$ | 0x0000                  | ADC增益选择        |
| 03              | w_EMUCfg     | $\overline{2}$ | 0x0804                  | EMU模块配置寄存器     |
| 04              | w_PgainA     | $\overline{2}$ | 0x0000                  | A相有功功率增益       |
| 05              | w_PgainB     | $\overline{2}$ | 0x0000                  | B相有功功率增益       |
| 06              | w PgainC     | $\overline{2}$ | 0x0000                  | C相有功功率增益       |
| 07              | w_QgainA     | $\sqrt{2}$     | 0x0000                  | A相无功功率增益       |
| 08              | w_QgainB     | $\overline{2}$ | 0x0000                  | B相无功功率增益       |
| 09              | w_QgainC     | $\sqrt{2}$     | 0x0000                  | C相无功功率增益       |
| <b>OA</b>       | w_SgainA     | $\overline{2}$ | 0x0000                  | A相视在功率增益       |
| 0B              | w SgainB     | $\overline{2}$ | 0x0000                  | B相视在功率增益       |
| $\overline{OC}$ | w SgainC     | $\overline{2}$ | 0x0000                  | C相视在功率增益       |
| 0 <sub>D</sub>  | w_PhSregApq0 | $\overline{2}$ | 0x0000                  | A相相位校正0        |
| <b>OE</b>       | w PhSregBpq0 | $\overline{2}$ | 0x0000                  | B相相位校正0        |
| 0F              | w PhSregCpq0 | $\sqrt{2}$     | 0x0000                  | C相相位校正0        |
| 10              | w_PhSregApq1 | $\overline{2}$ | 0x0000                  | A相相位校正1        |
| 11              | w PhSregBpq1 | $\overline{2}$ | 0x0000                  | B相相位校正1        |
| 12              | w PhSregCpq1 | $\overline{2}$ | 0x0000                  | C相相位校正1        |
| 13              | w_PoffsetA   | $\sqrt{2}$     | 0x0000                  | A相有功功率offset校正 |
|                 |              |                |                         |                |

 $\pm$ 4.2.1 校主会粉客方器列表:( $D_{\text{eq}}/W_{\text{ratio}}$ )

![](_page_45_Picture_0.jpeg)

![](_page_45_Picture_512.jpeg)

![](_page_46_Picture_0.jpeg)

![](_page_46_Picture_553.jpeg)

注:用户在通过SPI通信读写校表寄存器时,校表数据需放置在3个数据字节的低2个字节里。

#### 4.4 校表参数寄存器说明

#### **4.4.1** 模式配置寄存器(地址:**0x01**)

![](_page_46_Picture_554.jpeg)

![](_page_47_Picture_0.jpeg)

![](_page_47_Picture_573.jpeg)

注:单adc的功耗为600uA。

#### **4.4.2 ADC** 增益配置寄存器(地址:**0x02**)

![](_page_47_Picture_574.jpeg)

![](_page_47_Picture_575.jpeg)

#### **4.4.3 EMU** 单元配置(地址:**0x03**)

![](_page_47_Picture_576.jpeg)

![](_page_47_Picture_577.jpeg)

![](_page_48_Picture_0.jpeg)

![](_page_48_Picture_476.jpeg)

#### **4.4.4** 功率增益补偿寄存器**(**地址:**0x04~0x0C)**

![](_page_48_Picture_477.jpeg)

![](_page_48_Picture_478.jpeg)

![](_page_48_Picture_479.jpeg)

![](_page_48_Picture_480.jpeg)

在功率因数cos(φ)=1时进行功率增益校正,其中有功功率增益校正寄存器与无功功率增益校正寄 存器写入同一个校正值,视在功率增益校正寄存器在Smode=0选择PQS方式计量时,可以不校正,但在 Smode=1选择RMS方式计量时,需要校正,校正值与有功/无功功率增益值相同。

已知:

标准表上读出误差为err%

计算公式:

%  $1 + err%$  $Pgain = \frac{-err}{1}$  $=\frac{-err^0}{1+err}$ 如果Pgain>=0, 则GP1=INT[Pgain\*2^15] 否则Pgain<0, 则GP1=INT[2^16+Pgain\*2^15]

#### **4.4.5** 相位校正寄存器**(**地址:**0x00D~0x12**,**0x61~0x63)**

![](_page_49_Picture_354.jpeg)

在功率因数cos(Φ)=1时, 功率增益已经校正好之后, 再进行相位补偿, 相位校正在cos(Φ)=0.5L

时进行校正。

已知:0.5L处标准表误差读数为err%

相位补偿公式:

% 1.732  $\theta = \frac{-err}{\sqrt{2}}$ 

 $\ln \ln \theta \geq 0$ , PhSregpq = INT[ $\theta$ \*2^15]

 $\overline{\text{d}}$   $\text{d}$   $\theta$  < 0, PhSregpq = INT[2 ^16 +  $\theta$  \* 2 ^15]

#### **4.4.6** 功率 **offset** 校正 **(**地址:**0x13~0x15**,**0x21~0x23**,**0x64~0x69)**

![](_page_49_Picture_355.jpeg)

![](_page_49_Picture_356.jpeg)

![](_page_50_Picture_0.jpeg)

![](_page_50_Picture_337.jpeg)

在功率增益校正及相位校正后,进行功率offset校正,输入小信号x%Ib(5%或者2%)点的电表误

差为 Err%

x%Ib点在阻性下读取标准表上输出的有功功率值Preal

应用公式来计算, Poffset = INT[(Preal\*EC\*HFCONST\*2^31\*(-Err%))/(2.592\*10^10)]。

计算值Poffset的高16bit写入原寄存器(校表参数0x13~0x15/0x21~23);低8位写入新增加的寄存器  $(0x64~0x69)$ 

#### **4.4.7** 基波无功相位校正寄存器**(**地址:**0x16)**

![](_page_50_Picture_338.jpeg)

默认值对应于femu=921.6K时的情况,不需要再校正;femu为其他频率、或测量的工频频率不为

50Hz时需要按照下面的公式进行校正: 只用于无功选择为基波无功时使用, 无功选择全波无功时不需

校正。

在30度时进行校正,功率Q的误差值为: err%

QPhasCal的计算公式为:

如果err>=0, OPhscal=INT[err%\*32768/1.732]

如果err<0, QPhscal=INT[65536+ err%\*32768/1.732-256]

#### **4.4.8** 电压增益校正寄存器**(**地址:**0x17~0x19)**

![](_page_50_Picture_339.jpeg)

在Ugain=0时,标准表上读出实际输入电压有效值Ur,通过SPI口读出测量电压有效值寄存器的值

为DataU

已知:

实际输入电压有效值Ur

测量电压有效值Urms=DataU/2^13

计算公式:

Ugain=Ur/Urms-1

如果Ugain≥0,则Ugain=INT[Ugain\*2^15]

如果Ugain<0, 则Ugain=INT[2^16+ Ugain\*2^15]

#### **4.4.9** 电流增益校正寄存器**(**地址:**0x1A~0x1C)**

![](_page_51_Picture_371.jpeg)

在Igain=0时,标准表上读出实际输入电流有效值Ir,通过SPI口读出测量电压有效值寄存器的值为

DataI

已知:实际输入电流有效值Ir

测量电压有效值Irms=(DataI/2^13)/N (额定电流对应取样信号为25mV, 则N=30/Ib; 额定电流对 应取样信号为50mV, 则N=60/Ib; 详见4.2.2有效值寄存器描述)

计算公式:

Igain=Ir/Irms-1

如果Igain≥0,则Igain=INT[Igain\*2^15]

如果Igain≤0,则Igain=INT[2^16+ Igain\*2^15]

#### **4.4.10** 起动电流设置寄存器 **(**地址:**0x1D)**

![](_page_51_Picture_372.jpeg)

已知: 启动电流选择Io处

计算公式: Istartup=INT[0.8\*Io\*2^13]

其中Io=Ib\*N\*比例设置点(额定电流对应取样信号为25mV,则N=30/Ib;额定电流对应取样信号为 50mV, 则N=60/Ib; ) 例如, 启动电流设置为0.4%, Ib=1.5A取样信号50mV, 则Io=1.5\*40\*0.4%。 N——与电流有效值计算公式中的系数N相同。

配置起动阈值时,需要同时写起动电流阈值**(**校表参数**0x1D)**与起动功率阈值**(**校表参数**0x36).**

#### **4.4.11** 高频脉冲常数设置**(**地址:**0x1E)**

![](_page_52_Picture_430.jpeg)

参数HFconst决定校表用的高频脉冲输出CF的频率, HFconst不能写入大于0x000D00, 或小于

0x000002的参数值。

已知:高频脉冲常数EC

额定输入电压Un

额定输入电流Ib

电压输入通道取样电压Vu(实际输入信号\*模拟增益倍数)

电流输入通道取样电压Vi(实际输入信号\*模拟增益倍数)

HT7036增益G

HFconst计算公式:

HFConst=INT[2.592\*10^10\*G\*G\*Vu\*Vi/(EC\*Un\*Ib)]

注: 上式中G=1.163, INT[ ]表示取整操作, 如: INT[5.68]=5。

#### **4.4.12** 失压阈值设置寄存器**(**地址:**0x1F)**

![](_page_52_Picture_431.jpeg)

![](_page_53_Picture_0.jpeg)

![](_page_53_Picture_345.jpeg)

注意:三相四线时,默认值为0x0600,三相三线时,默认值为0x1200.

失压阈值是根据校正后的电压有效值进行设定的。

具体公式为: 失压阈值FailVoltage=Un\*2^5\*D

Un:表示校正后的电压有效值

D: 表示失压电压百分比

例如,三相四线制,校正后的额定电压值Un为220V,失压电压百分比D为10%,则失压阈值寄存 器的参数为220\*2^5\*10%=0x02C0。也就是说将0x02C0设定到失压阈值寄存器之后, 当输入电压低于 Un的10%, 即22V时, 将给出失压指示。

三相三线制,校正后的额定电压值Un=100V,失压电压百分比D=60%,则失压阈值寄存器的参数 为100\*2^5\*60%=0x0780。这样设置失压阈值寄存器之后,当电压低于Un的60%,即60V时,将给出失 压指示信号。

#### **4.4.13** 有效值 **offset** 校正 **(**地址:**0x24~0x29**,**0x6A)**

![](_page_53_Picture_346.jpeg)

![](_page_53_Picture_347.jpeg)

在有效值增益校正之前,进行offset校正。

已知:输入信号为0的时候,读取寄存器的值Irms

计算公式: IrmsOffset =  $(Ims^2)/(2^15)$ 。

在分相有效值增益校正之前,进行ItRmsoffset校正(校表参数0x6A)。

已知:输入信号为0的时候,读取寄存器的值Itrms

计算公式: ItRmsoffset =  $(Ims^2)/(2^15)$ 。

#### **4.4.14 ADC offset** 校正 **(**地址:**0x2A~0x2F)**

![](_page_54_Picture_463.jpeg)

![](_page_54_Picture_464.jpeg)

ADC Offset校正在高通滤波器关闭情况下使用,用来滤除ADC直流偏置。在输入信号为0情况下 多次读取ADC实时采样数据,取平均值后写入校正寄存器。

注意:ADC实时采样数据为19位,且高位补符号位,而ADC offset寄存器为16位,即ADC offset 与ADC采样数据19位中的高16位对齐。

#### **4.4.15** 中断使能寄存器 **(**地址:**0x30)**

![](_page_54_Picture_465.jpeg)

不管EMUIE有没有使能,r\_INTFlag寄存器在相应的事件发生后都会被置1。

![](_page_54_Picture_466.jpeg)

#### **4.4.16** 模拟模块使能寄存器 **(**地址:**0x31)**

![](_page_54_Picture_467.jpeg)

![](_page_55_Picture_0.jpeg)

![](_page_55_Picture_474.jpeg)

![](_page_55_Picture_475.jpeg)

#### **4.4.17** 全通道增益寄存器 **(**地址:**0x32)**

![](_page_55_Picture_476.jpeg)

对7路ADC增加一个整体的增益校正,主要针对VREF的变化引起ADC的满量程发生变化。

已知: 由于Vref变化导致的有效值变化err%, 注意是有效值的err, 如果是电能误差则为err/2。

计算公式: % All 1 % *err* − = + *err gain*

如果Allgain>=0,则GP1=INT[Allgain\*2^15]

否则Allgain<0,则GP1=INT[2^16+Allgain\*2^15]

#### **4.4.18** 脉冲加倍寄存器 **(**地址:**0x33)**

![](_page_55_Picture_477.jpeg)

![](_page_56_Picture_0.jpeg)

![](_page_56_Picture_324.jpeg)

HT7036提供脉冲常数加倍选择寄存器HFDouble,用于控制小电流时的脉冲常数加倍,从而使小 电流时的校表速度加快,HFDouble加倍是通过将功率值放大实现的,功率寄存器的值也同时放大,便 于进行Poffset校正。

注意:脉冲常数加倍是通过将功率值进行放大实现的,所以仅推荐小电流时使用该功能,在大信 号时不使用脉冲常数加倍功能,以免大信号时由于功率信号放大导致内部寄存器溢出而产生未知错误。

此功能主要用于小电流点的校表应用,当校表结束后请将该功能关闭。

![](_page_56_Picture_325.jpeg)

#### **4.4.19** 基波增益寄存器 **(**地址:**0x34)**

![](_page_56_Picture_326.jpeg)

HT7036 提供基波增益校正寄存器, 对基波增益进行补偿, 在基波增益寄存器 LineGain(0x34)=0x2C59(复位值)情况下进行,标准表上读出实际输入基波有效值Ur,通过SPI口读出测 量基波有效值寄存器的值为DataU。一般情况下,全波有效值校正好即可,不需要单独校正基波增益。

已知:实际输入基波有效值Ur

测量基波有效值Urms=DataU/2^13

计算公式:LineGain=INT[(Ur/Urms)\*11346]

![](_page_57_Picture_1.jpeg)

#### **4.4.20 IO** 状态配置寄存器 **(**地址:**0x35)**

![](_page_57_Picture_487.jpeg)

![](_page_57_Picture_488.jpeg)

#### **4.4.21** 起动功率寄存器 **(**地址:**0x36)**

![](_page_57_Picture_489.jpeg)

已知:额定电压Ub,基本电流Ib,启动电流点k‰

计算公式: Pstartup=INT[0.6\*Ub\*Ib\*HFconst\*EC\* k‰\*2^23/(2.592\*10^10)]

#### **4.4.22** 相位补偿区域设置寄存器**(**地址:**0x37/0x60)**

![](_page_57_Picture_490.jpeg)

为了更好的满足外部互感器特性,相位补偿可分为3段,此寄存器用于设置电流分段点,与电流有效

值高16bit对齐;相位补偿寄存器配合使用相位分段寄存器Iregion0(校表参数0x37)及新增加相位分段寄存器 Iregion1(校表参数0x60),相位补偿寄存器0(校表参数0x0D~0x0F),相位补偿寄存器1(校表参数0x10~0x12) 新增加相位补偿寄存器2(0x61~0x63)。

当电流值有效值I>Iregion0(校表参数0x37),使用PhSregXpq0进行相位补偿,当电流值有效值 Iregion1<I<Iregion0, 使用PhSregXpq1进行相位补偿, 当电流值有效值I<Iregion1, 使用PhSregXpq2进行相 位补偿。

相位分段设置寄存器与原HT7036一致, 注意设置阈值Iregion0> Iregion1

已知:电流设置区域Is

计算公式: Iregion =INT[Is\*2^5]

其中Is=Ib\*N\*比例设置点(额定电流对应取样信号为25mV, 则N=30/Ib; 额定电流对应取样信号为 50mV,则N=60/Ib;) 例如,启动电流设置为15%,Ib=1.5A取样信号50mV,则Is=1.5\*40\*15%。

N——与电流有效值计算公式中的系数N相同。

![](_page_58_Picture_351.jpeg)

#### **4.4.23 SAG** 过流检测数据长度设置寄存器**(0x38)**

持续时间为SAG长度设置寄存器Cyclength (校表参数0x38)设定的Cyclength个半周波数, 则判定 该相电压暂降。当Cyclength=0x0000时,关闭SAG和过流检测功能.

#### **4.4.24 SAG** 检测阈值设置寄存器**(0x39)**

![](_page_58_Picture_352.jpeg)

![](_page_59_Picture_0.jpeg)

![](_page_59_Picture_327.jpeg)

SAG检测阈值是根据校正后的电压峰值进行设定的。

具体公式为:检测阈值SAGLvl=Un\*2^5\*1.414\*D

Un:表示校正后的电压有效值

D: 表示SAG检测电压百分比

例如,三相四线制,校正后的额定电压值Un为220V,检测电压百分比D为50%,则检测阈值寄存 器的参数为220\*2^5\*1.414\*50%=0x1372。也就是说将0x1372设定到检测阈值寄存器之后,当输入电压 低于Un的50%,即110V时,且持续时间多于Cyclength设定的长度即出现SAG。

#### **4.4.25** 过流检测阈值设置寄存器**(0x71)**

![](_page_59_Picture_328.jpeg)

过流检测阈值是根据校正后的电流峰值进行设定的。

公式为: OILvl=Imax\*2^5\*1.414\*N\*D

OILvl——检测阈值

Imax——表示校正后的最大电流有效值

D——表示过流检测电流百分比

例如:

校正后的最大电流值Imax为60A,检测电压百分比D为150%,电流有效值计算公式中的N=6,则检 测阈值寄存器的参数为60\*2^5\*1.414\*6\*150%=0x5F71。也就是说将0x5F71设定到检测阈值寄存器之后, 当输入电流高于90A时,且持续时间多于Cyclength设定的长度即出现过流。

#### **4.4.26** 自动温度补偿相关寄存器**(0x6B~0x6F)**

#### **4.4.26.1 Toffset**校正寄存器**(**校表参数**0x6B)**

进行TPS一致性校正, 使得TPSData(计量参数0x2A)值在常温(25度)输出为0x00。校正方式: 直

接读取TPSData(计量参数0x2A)在常温(25度)输出值,直接写入Toffset校正寄存器(校表参数0x6B)即

可。

#### **4.4.26.2 Tgain**校正寄存器**(0x6C)**

用于补偿TPS的系数,不需要校正。

#### **4.4.26.3 Vrefgain**的补偿曲线系数**TCcoffA**,**TCcoffB**,**TCcoffC(0x6D~0x6F)**

1) 考虑Vref和外围电阻(选用20ppm正温度系数电阻)因素时推荐系数:

0x6D=0xFF11; 0x6E=0x2B53; 0x6F=0xD483

2) 只补偿HT7036本身的Vref温度特性时推荐系数:0x6D=0xFF00;0x6E=0x0DB8;0x6F=0xD1DA

#### **4.4.27** 算法控制寄存器**(0x70)**

新增控制寄存器(w EMCfg) Address:70H Bit15 Bit14 Bit13 Bit12 Bit11 Bit10 Bit9 Bit8 Write ----- ----- ----- ----- ----- ----- Fcntmod CHLSel1 Read Reset 0 0 0 0 0 0 0 0 Bit7 | Bit6 | Bit5 | Bit4 | Bit3 | Bit2 | Bit1 | Bit0 Write CHLSel0 ----- EnHarmon ic QEnergySel Ymodsel ISUMSel VrefAotu\_en ModSel Read Reset 0 0 0 0 0 0 0 0

![](_page_60_Picture_401.jpeg)

![](_page_61_Picture_0.jpeg)

![](_page_61_Picture_80.jpeg)

![](_page_62_Picture_0.jpeg)

### **5** 电气规格

#### 5.1 电气参数

测试条件: Vcc=AVcc=3.3V, EMU时钟选择921.6kHz(默认), 室温。

| 参数                  | 最小值       | 典型值              | 最大值       | 单位            | 测试条件           |  |  |  |  |  |  |
|---------------------|-----------|------------------|-----------|---------------|----------------|--|--|--|--|--|--|
| 电能计量参数              |           |                  |           |               |                |  |  |  |  |  |  |
| 有功电能测量误差            |           | 0.1              |           | $\%$          | 5000:1         |  |  |  |  |  |  |
| 无功电能测量误差            |           | 0.1              |           | $\frac{0}{0}$ | 5000:1         |  |  |  |  |  |  |
| 电压有效值测量误差           |           | 0.1              |           | $\%$          | 500:1          |  |  |  |  |  |  |
|                     |           | 0.5              |           |               | 5000:1         |  |  |  |  |  |  |
| 电流有效值测量误差           |           | $\overline{0.2}$ |           | $\%$          | 500:1          |  |  |  |  |  |  |
|                     |           | 0.5              |           |               | 5000:1         |  |  |  |  |  |  |
| ADC参数               |           |                  |           |               |                |  |  |  |  |  |  |
| 输入电压范围              |           |                  | ±710      | mVp           | 有效值500mV       |  |  |  |  |  |  |
| 直流输入阻抗              |           | 530              |           | $k\,\Omega$   |                |  |  |  |  |  |  |
| 信噪比(SNR)            |           | 75               |           | dB            |                |  |  |  |  |  |  |
| ADC采样速率             |           | 28.8             |           | kHz           | EMU时钟1.8432MHz |  |  |  |  |  |  |
|                     |           | 14.4             |           |               | EMU时钟921.6kHz  |  |  |  |  |  |  |
| 带宽 (-3dB)           |           | 14.4             |           | kHz           | EMU时钟1.8432MHz |  |  |  |  |  |  |
|                     |           | 7.2              |           |               | EMU时钟921.6kHz  |  |  |  |  |  |  |
| 参考电压                | 1.17      | 1.195            | 1.22      | V             |                |  |  |  |  |  |  |
| 参考电压温度系数            |           | ±10              | $\pm\,15$ | ppm           |                |  |  |  |  |  |  |
| 功耗                  |           |                  |           |               |                |  |  |  |  |  |  |
| EMU时钟选择921.6kHz     |           | 4.7              |           | mA            | 7路ADC全部打开      |  |  |  |  |  |  |
|                     |           | 2.6              |           |               | 只开3路电流ADC      |  |  |  |  |  |  |
| EMU时钟选择1.8432MHz    |           | 7.0              |           | mA            | 7路ADC全部打开      |  |  |  |  |  |  |
|                     |           | 4.5              |           |               | 只开3路电流ADC      |  |  |  |  |  |  |
| EMU处于Sleep模式下       |           | $\overline{2}$   |           | u A           |                |  |  |  |  |  |  |
| 直流参数                |           |                  |           |               |                |  |  |  |  |  |  |
| 数字电源电压Vcc           | 3.0       | 3.3              | 3.6       | V             |                |  |  |  |  |  |  |
| 模拟电源电压AVcc          | 3.0       | 3.3              | 3.6       | $\mathbf{V}$  |                |  |  |  |  |  |  |
| 脉冲口CF输出驱动电流         |           | 5                | 10        | mA            |                |  |  |  |  |  |  |
| VOH (CF1\CF2 \REVP) | $0.9*Vcc$ |                  |           | $\mathbf V$   |                |  |  |  |  |  |  |
| VOL (CF1\CF2 \REVP) |           |                  | $0.1*Vec$ | V             |                |  |  |  |  |  |  |
| 逻辑输入高电平             | $0.8*Vcc$ |                  |           | V             |                |  |  |  |  |  |  |
| 逻辑输入低电平             |           |                  | $0.2*Vec$ | $\mathbf V$   |                |  |  |  |  |  |  |
| 逻辑输出高电平             | $0.9*Vec$ |                  |           | $\mathbf{V}$  |                |  |  |  |  |  |  |
| 逻辑输出低电平             |           |                  | $0.1*Vec$ | $\mathbf{V}$  |                |  |  |  |  |  |  |
| 晶体                  |           | 5.5296           |           | MHz           |                |  |  |  |  |  |  |
| 工作温度范围              | $-40$     |                  | 85        | 度             |                |  |  |  |  |  |  |
| 存储温度范围              | $-65$     |                  | 150       | 度             |                |  |  |  |  |  |  |

### **6** 校表过程

在对HT7036设计的电表进行校正时,必须提供标准电能表。利用标准电能表校表时,有功能量脉 冲输出CF1可以直接连接到标准表上去,然后根据标准电能表的误差读数对HT7036进行校正, HT7036 只需要对有功功率进行校正即可,无功功率增益校正寄存器写入和有功功率增益校正相同的系数即可。 对于视在表的校正参加后面说明。

校表流程:

![](_page_63_Figure_5.jpeg)

图6-1 校表流程

参数设置:

![](_page_63_Figure_8.jpeg)

图6-2 参数设置过程

分相校正:

![](_page_64_Figure_2.jpeg)

图6-3 A相校正流程

#### 校表及推荐

1) 模式配置寄存器(0x01)写入:0xB97E 。开启 Vref Chopper 功能提升 Vref 性能;开启功率有效值慢 速模式,减小跳动; 配置 EMU 时钟 921.6kHz,降低功耗; 开启 6 路 ADC;

2) EMU 单元配置寄存器(0x03)写入:0xF804。开启能量计量,使用功率作为潜动起动依据,关闭基波功

能,视在功率能量选择 PQS 方式;

3) 模拟模块使能寄存器(0x31)写入:0x3427,开启高通滤波器;开启 BOR 电源监测电路;

4) 写入 HFconst 参数(同一款表写入同样的 HFconst 值)

方式1:根据输入信号电压计算

 $HFConst=INT[25920000000*G*G*Vu*Vi/(EC*Un*Ib)]$ 

其中G=1.163, INT为取整计算

举例说明:

电表表常数(EC)设置为6400,功率因数为1。

Un (额定电压) 为220V, Ib (额定电流) 为1.5A, Vu (电压通道的电压) 为0.22V

Vi(电流通道的电压)为50mV

根据公式:HFConst=2.592\*Vu\*Vi\*10^10\*1.163\*1.163\*/(EC\*Un\*Ib)计算得到

HFConst = 2.592\*0.22 \*0.05\*10^10\*1.163\*1.163 /  $(6400*220*1.5)$  = 0x00B6

方式2:根据误差调整HFconst

比如, HFconst写入初值0x0080, 从标准表上读到误差为err%, 则按照公式将误差调整到±10%

以内: HFconst=0x0080\*(1+err%)

举例说明:

电表表常数(EC)设置为6400,功率因数为1,HFCONST 寄存器写入值0x0080,观察标准表上 显示的误差为52.8%。

根据公式: HFCONST =  $0x0080 * (1+Err)$ 

计算得到: HFCONST = 0x0080 \*  $(1+52.8%)$  = 0x00C3

5) 功率增益校正

根据功率增益校正寄存器说明计算,注意Pgain\Qgain\Sgain写入相同值即可。

6) 相位校正

参见校正寄存器说明。

7) 电压、电流有效值校正

参见校正寄存器说明。

![](_page_66_Picture_0.jpeg)

**7** 芯片封装

![](_page_66_Figure_3.jpeg)

#### **8** 典型应用

#### 8.1 从采样数据得到 FFT 的推荐流程

- 1) 开启采样功能(0xC0 命令: 通道选择+启动);
- 2) 等待采样数据完成;
- 3) 设置用户读指针的起始地址(通过 0xC1 命令),读取采样数据(0x7F 地址);
- 4) 对数据进行预处理;
- 5) 进行 FFT 变换;
- 6) 如需下一次操作,则执行 step1~5。

#### 8.2 同步缓冲数据分次谐波分析推荐流程

- 7) 开启同步采样功能(0xC5 命令:选择自动同步或者手动同步+启动命令);
- 8) 等待采样数据完成(延时 50ms 或者查询 0x7E 写指针);
- 9) 读取采样数据(0x7F 缓冲数据读取地址);
- 10) 对数据进行抽取,每隔 7 个数据抽一个按顺序组成 Ua、Ub、Uc、Ia、Ib、Ic、In
- 11) FFT 变换;
- 12) 对数据进行增益系数调整。各 0~21 次谐波分次谐波增益系数为:

![](_page_67_Picture_17.jpeg)

13) 如需下一次操作,先关闭同步采样功能(0xC5 写 0),再则执行 step1~6。

### 8.3 典型运用电路原理图

### **X-ON Electronics**

Largest Supplier of Electrical and Electronic Components

*Click to view similar products for* [Power Management Specialised - PMIC](https://www.x-on.com.au/category/semiconductors/integrated-circuits-ics/power-management-ics/power-management-specialised-pmic) *category:*

*Click to view products by* [HiTrend Tech](https://www.x-on.com.au/manufacturer/hitrendtech) *manufacturer:* 

Other Similar products are found below :

[LV5686PVC-XH](https://www.x-on.com.au/mpn/onsemiconductor/lv5686pvcxh) [FAN7710VN](https://www.x-on.com.au/mpn/onsemiconductor/fan7710vn) [NCP391FCALT2G](https://www.x-on.com.au/mpn/onsemiconductor/ncp391fcalt2g) [SLG7NT4081VTR](https://www.x-on.com.au/mpn/silego/slg7nt4081vtr) [SLG7NT4192VTR](https://www.x-on.com.au/mpn/silego/slg7nt4192vtr) [AP4313UKTR-G1](https://www.x-on.com.au/mpn/diodesincorporated/ap4313uktrg1) [MB39C831QN-G-EFE2](https://www.x-on.com.au/mpn/infineon/mb39c831qngefe2) [LV56841PVD-XH](https://www.x-on.com.au/mpn/onsemiconductor/lv56841pvdxh) [S6AE102A0DGN1B200](https://www.x-on.com.au/mpn/infineon/s6ae102a0dgn1b200) [MMPF0100FDAEP](https://www.x-on.com.au/mpn/nxp/mmpf0100fdaep) [S6AE101A0DGNAB200](https://www.x-on.com.au/mpn/infineon/s6ae101a0dgnab200) [NCP6924CFCHT1G](https://www.x-on.com.au/mpn/onsemiconductor/ncp6924cfcht1g) [AP4306BUKTR-G1](https://www.x-on.com.au/mpn/diodesincorporated/ap4306buktrg1) [IR35217MTRPBF](https://www.x-on.com.au/mpn/infineon/ir35217mtrpbf) [MIC5164YMM](https://www.x-on.com.au/mpn/microchip/mic5164ymm) [PT8A3252WE](https://www.x-on.com.au/mpn/diodesincorporated/pt8a3252we) [NCP6914AFCAT1G](https://www.x-on.com.au/mpn/onsemiconductor/ncp6914afcat1g) [NCP392CSFCCT1G](https://www.x-on.com.au/mpn/onsemiconductor/ncp392csfcct1g) [TEA1998TS/1H](https://www.x-on.com.au/mpn/nxp/tea1998ts1h) [PT8A3284WE](https://www.x-on.com.au/mpn/diodesincorporated/pt8a3284we) [TEA2095T/1/S30J](https://www.x-on.com.au/mpn/nxp/tea2095t1s30j) [MCP16502TAD-E/S8B](https://www.x-on.com.au/mpn/microchip/mcp16502tades8b) [PCA9420BSAZ](https://www.x-on.com.au/mpn/nxp/pca9420bsaz) [MC33PF8100FJES](https://www.x-on.com.au/mpn/nxp/mc33pf8100fjes) [ISL91211AIKZT7AR5874](https://www.x-on.com.au/mpn/renesas/isl91211aikzt7ar5874) [ISL91211BIKZT7AR5878](https://www.x-on.com.au/mpn/renesas/isl91211bikzt7ar5878) [ISL91212AIIZ-TR5770](https://www.x-on.com.au/mpn/renesas/isl91212aiiztr5770) [ISL91212BIIZ-TR5775](https://www.x-on.com.au/mpn/renesas/isl91212biiztr5775) [CPX200D](https://www.x-on.com.au/mpn/aimtti/cpx200d) [MC34VR5100A1EP](https://www.x-on.com.au/mpn/nxp/mc34vr5100a1ep) [AX-3003D-3](https://www.x-on.com.au/mpn/axiomet/ax3003d3) [AX-3005D-3](https://www.x-on.com.au/mpn/axiomet/ax3005d3) [TP-1303](https://www.x-on.com.au/mpn/twintex/tp1303) [TP-1305](https://www.x-on.com.au/mpn/twintex/tp1305) [TP-1603](https://www.x-on.com.au/mpn/twintex/tp1603) [TP-2305](https://www.x-on.com.au/mpn/twintex/tp2305) [TP-30102](https://www.x-on.com.au/mpn/twintex/tp30102) [TP-4503N](https://www.x-on.com.au/mpn/twintex/tp4503n) [MIC5167YML-TR](https://www.x-on.com.au/mpn/microchip/mic5167ymltr) [MPS-3003L-3](https://www.x-on.com.au/mpn/matrixorbital/mps3003l3) [MPS-3005D](https://www.x-on.com.au/mpn/matrixorbital/mps3005d) [NCP392ARFCCT1G](https://www.x-on.com.au/mpn/onsemiconductor/ncp392arfcct1g) [SPD-3606](https://www.x-on.com.au/mpn/gwinstek/spd3606) [STLUX383A](https://www.x-on.com.au/mpn/stmicroelectronics/stlux383a) [TP-60052](https://www.x-on.com.au/mpn/twintex/tp60052) [A8603KESTR-R](https://www.x-on.com.au/mpn/allegro/a8603kestrr) [ADN8834ACBZ-R7](https://www.x-on.com.au/mpn/analogdevices/adn8834acbzr7) [LM81BIMTX-3/NOPB](https://www.x-on.com.au/mpn/texasinstruments/lm81bimtx3nopb) [LM81CIMT-3/NOPB](https://www.x-on.com.au/mpn/texasinstruments/lm81cimt3nopb) [LP2996AMRX/NOPB](https://www.x-on.com.au/mpn/texasinstruments/lp2996amrxnopb)